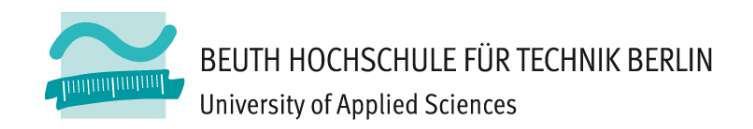

# **Wirtschaftsinformatik1LE 05 – Schleifen**

**Prof. Dr. Thomas Off** http://www.ThomasOff.de/lehre/beuth/wi1

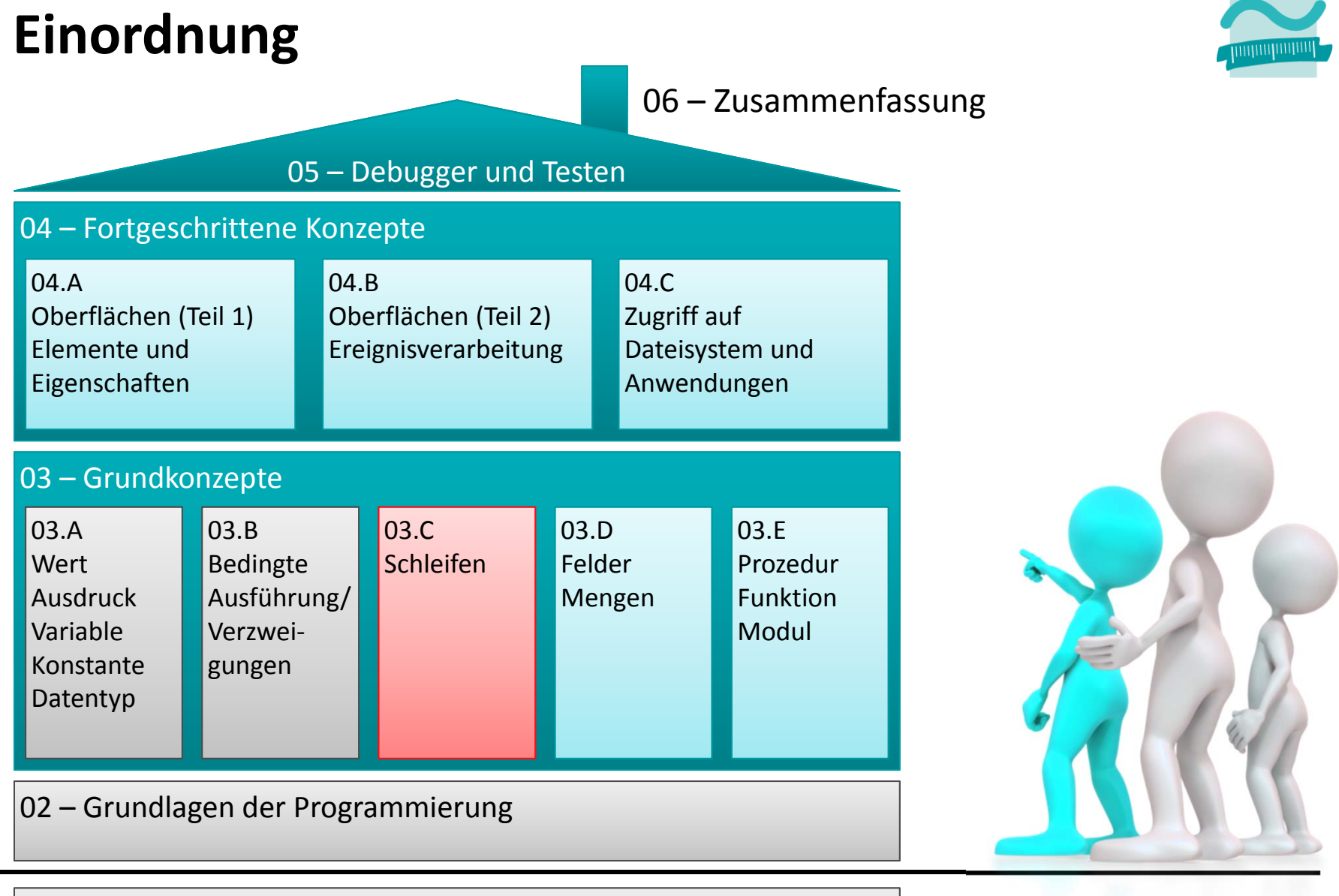

#### 01 – Grundbegriffe der Wirtschaftsinformatik

# **Rückblick**

#### **Überblick**

- Arten von Schleifen
- Unterschiede im Überblick

#### **Implementierung von Schleifen mit VBA**

- –Vorprüfende Schleifen
- Nachprüfende Schleifen
- Zählerschleifen
- Weitere Möglichkeiten

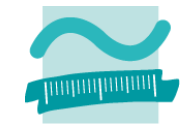

# **Rückblick**

### **Überblick**

- Arten von Schleifen
- Unterschiede im Überblick

### **Implementierung von Schleifen mit VBA**

- Vorprüfende Schleifen
- Nachprüfende Schleifen
- Zählerschleifen
- Weitere Möglichkeiten

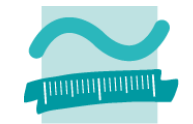

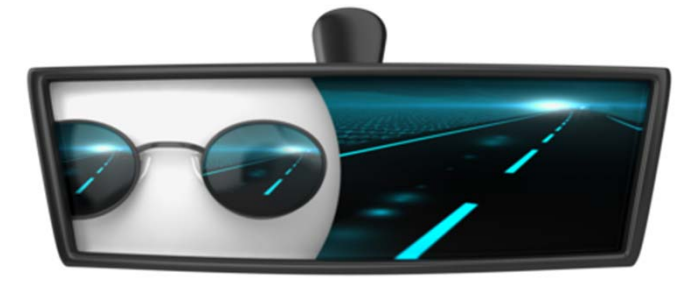

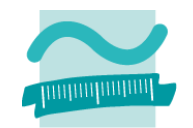

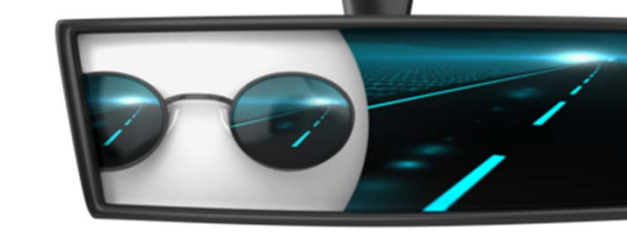

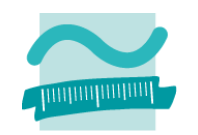

– $-$  Eingabe mittels Dialog

**Eingabe und Ausgabe**

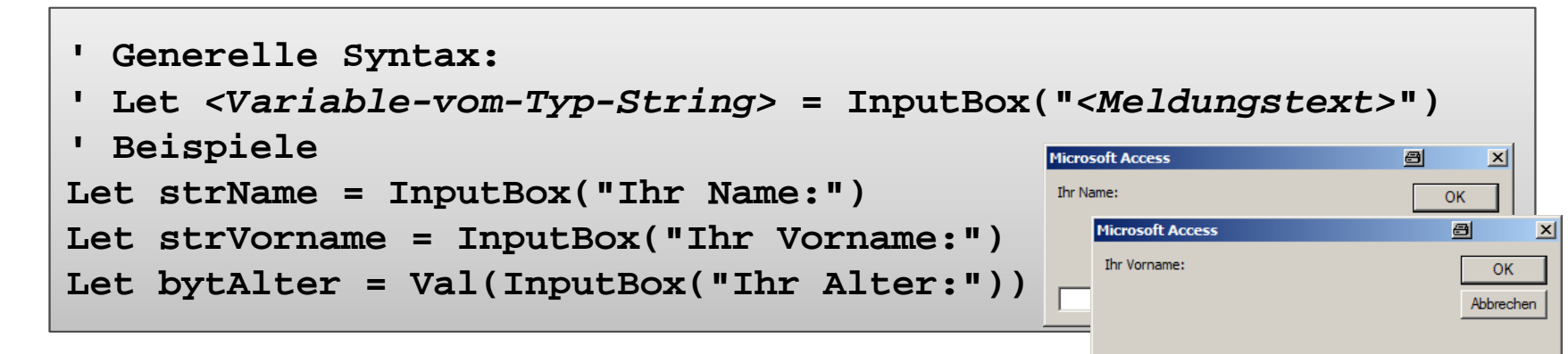

–Ausgabe im Debug‐Bereich

```
' Beispiel
Debug.Print "Hallo Welt!"
```
–Ausgabe im Meldungsfenster

```
Microsoft Acces
                                                                                    \overline{\mathbf{x}}' Generelle Syntax: MsgBox ("<Meldungstext>")
' Beispiel:
                                                                     Hallo Welt! Klicke auf OK.
MsgBox ("Hallo Welt! Klicke auf OK.")
                                                                                OK
```
#### **Ausgangspunkt**

- – Beschränkung bisheriger Programme auf linearen Programmablauf
- –Notwendigkeit zu Verzweigungen

#### **Konzepte**

–

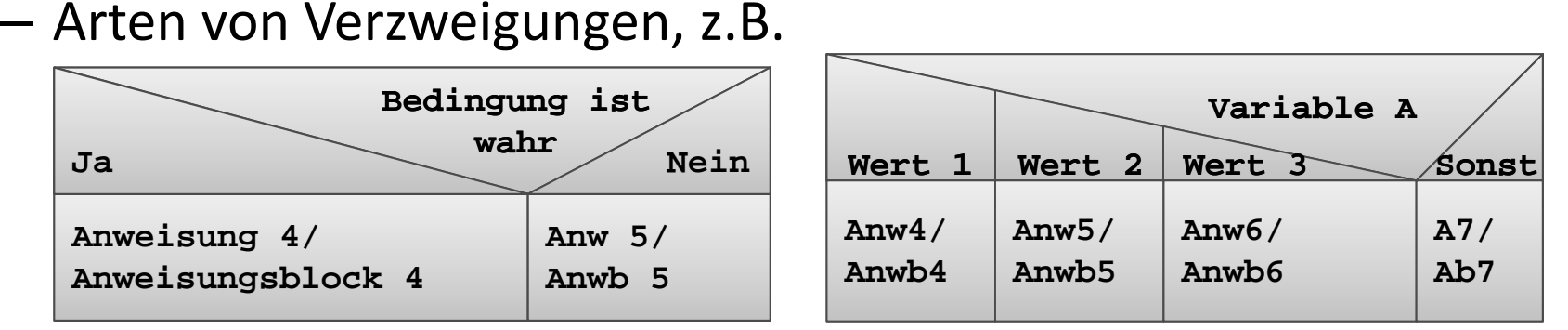

- – Formulierung von Bedingungen für Verzweigungen
	- als Ausdrücke, in der Regel mit Vergleichsoperator
	- mit Wahrheitswert als Ergebnis der Auswertung
	- Einsatz logischer Operationen

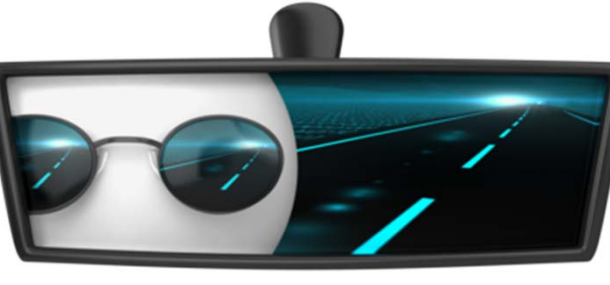

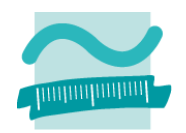

#### **Implementierung in VBA**

- –— Einfach Verzweigungen in Form von If‐Then‐Else‐ElseIf und End If
- – Mehrfach Verzweigungen
	- ElseIf‐Erweiterung
	- Select‐Case‐Anweisung

```
' Beispiel
Select Case bytZahl
Case 2Debug.Print "Zwei"
Case 3Debug.Print "Drei"
Case ElseDebug.Print "Etwas anderes"
End Select
```
**' Beispiel If intZahl > 4 ThenDebug.Print "Größer 4" End If**

**' Beispiel If intZahl > 4 ThenDebug.Print "Größer 4" ElseDebug.Print "Kleiner 5" End If**

```
' Beispiel
If intZahl > 4 ThenDebug.Print "Größer 4"
ElseIf intZahl = 4 Then
Debug.Print "Gleich 4"
ElseDebug.Print "Kleiner 4"
End If
```
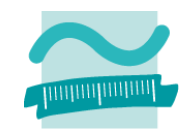

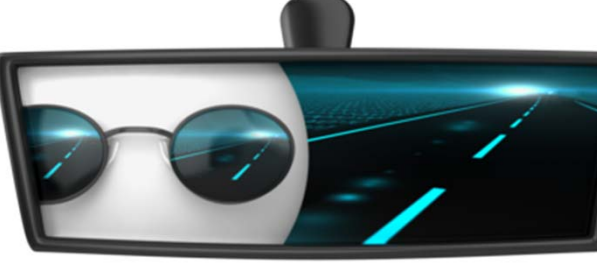

#### **Programmierung als stufenweise Umsetzung**

- –von Algorithmus und
- Datenstruktur
- in Quellcode einer Programmiersprache und
- der Überführung in ein ausführbares Programm im Maschinencode

**Heute: Schleifen**

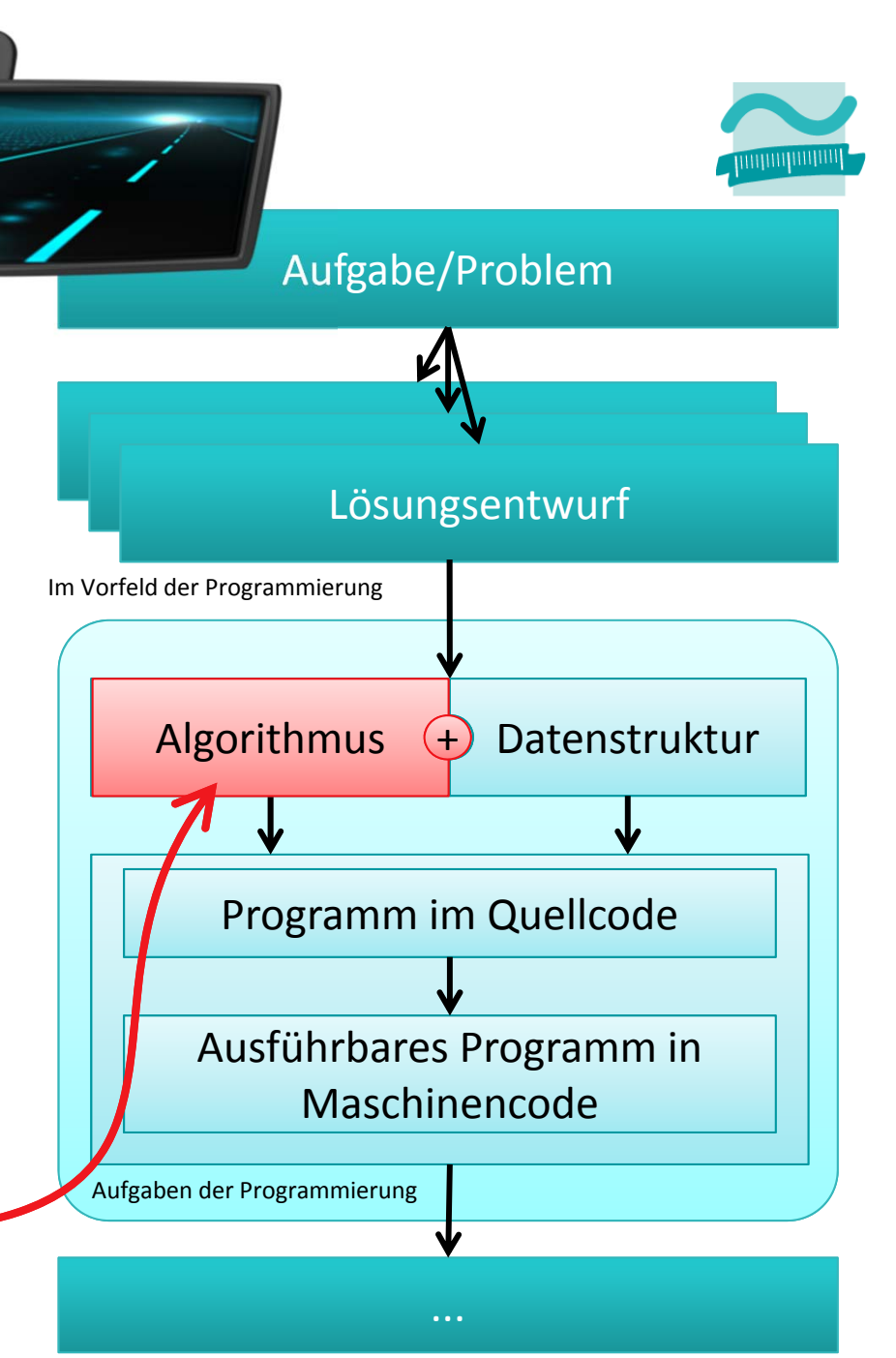

### **Rückblick**

#### **Überblick**

- Arten von Schleifen
- Unterschiede im Überblick

#### **Implementierung von Schleifen mit VBA**

- Vorprüfende Schleifen
- Nachprüfende Schleifen
- Zählerschleifen
- Weitere Möglichkeiten

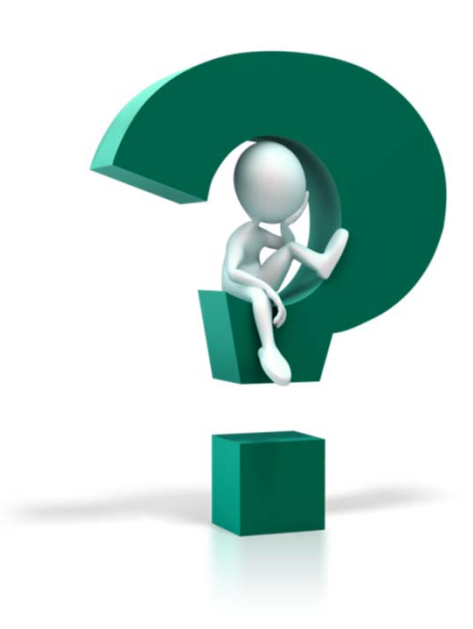

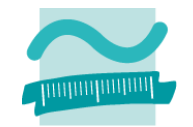

# **Rückblick**

#### **Überblick**

- Arten von Schleifen
- Unterschiede im Überblick

#### **Implementierung von Schleifen mit VBA**

- –Vorprüfende Schleifen
- Nachprüfende Schleifen
- Zählerschleifen
- Weitere Möglichkeiten

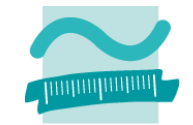

#### **Rückblick**

#### **Überblick**

- Arten von Schleifen
- Unterschiede im Überblick

#### **Implementierung von Schleifen mit VBA**

- Vorprüfende Schleifen
- Nachprüfende Schleifen
- Zählerschleifen
- Weitere Möglichkeiten

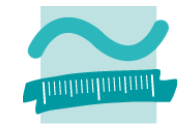

#### **Bisherige Programme**

- mit linearem Ablauf
- – $-$  und mit Verzweigungen

**Was tun wenn eine Anweisung mehrfach ausgeführt werden soll?**

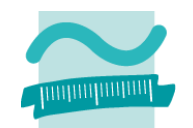

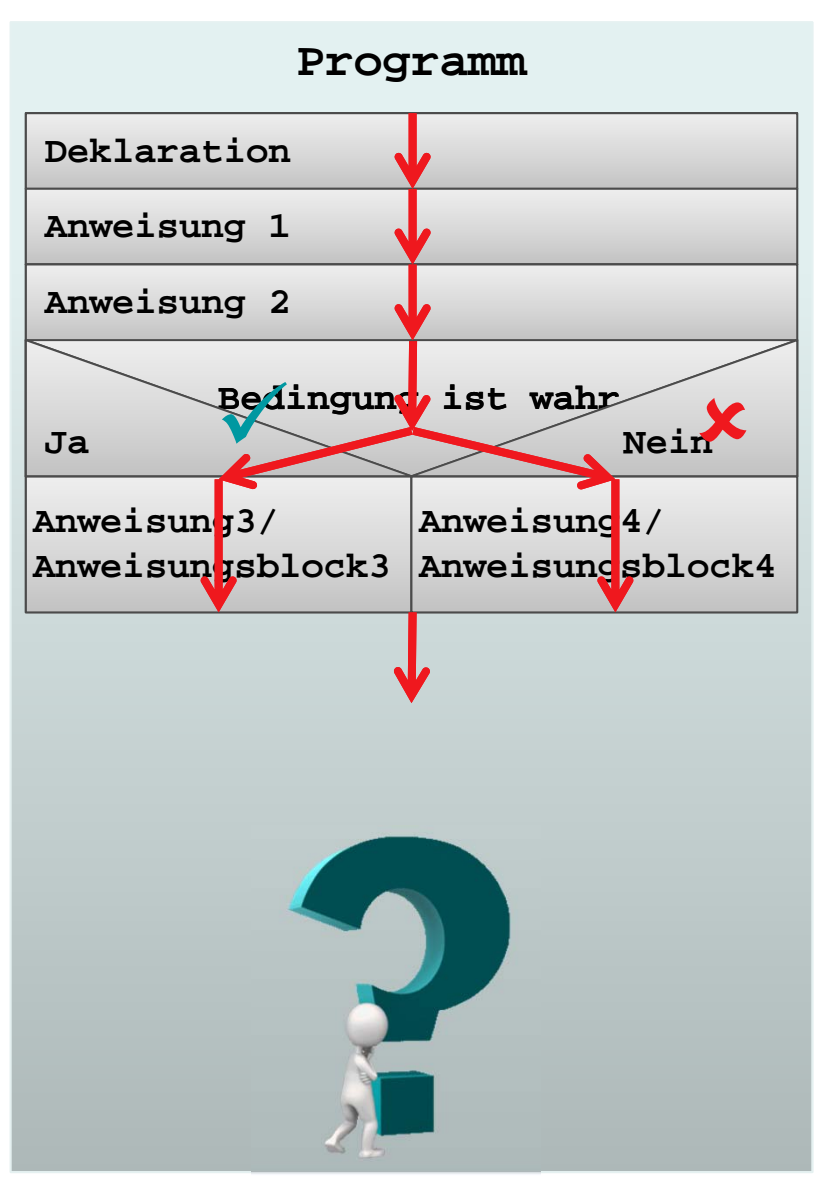

#### **Bisherige Programme Programme Programm**

- mit linearem Ablauf
- – $-$  und mit Verzweigungen

#### **Was tun wenn eine Anweisung mehrfach ausgeführt werden soll?**

– $-$  solange es noch offene Rechnungen ohne Mahnung gibt, schicke eine Mahnung an den Rechnungsempfänger

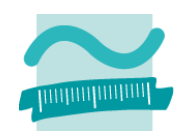

# **DeklarationAnweisung 1 Anweisung 2 Solange offene Rechnungen Schicke Mahnung**

–..

#### **Bisherige Programme Programme Programm**

- mit linearem Ablauf
- – $-$  und mit Verzweigungen

#### **Was tun wenn eine Anweisung mehrfach ausgeführt werden soll?**

- –...
- verbuche einen Artikel aus der Bestellung, wiederhole solange es noch unverbuchte Artikel der Bestellung gibt

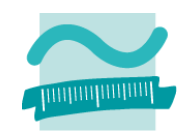

# **DeklarationAnweisung 1 Anweisung 2 Solange Artikel unverb. Verbuche Artikel** $\overline{\mathbf{X}^{\prime}}$

...

–

#### **Bisherige Programme Programm**

- mit linearem Ablauf
- – $-$  und mit Verzweigungen

#### **Was tun wenn eine Anweisung mehrfach ausgeführt werden soll?**

– Wiederhole <sup>x</sup> Mal eine *<Anweisung 3>*

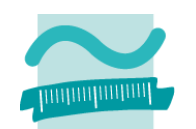

# **DeklarationAnweisung 1 Anweisung 2 Zähle von Start bis Ende Anweisung 3**

–

...

# **Unterschiede im Überblick**

#### **Vorprüfende/Kopfgesteuerte**

- erst Bedingung prüfen
- dann ggf. Anweisung ausführen
- anschließend Wiederholung der Prüfung usw.

#### **Nachprüfende/Fußgesteuerte**

- erst Anweisung ausgeführt
- dann Bedingung prüfen
- anschließend Wiederholung der Anweisungsausführung usw.

#### **Zählerschleifen**

- Vorher bekannte Anzahl von Wiederholungen
- Anzahl gesteuert über Start und Ende
- Ausführung der Anweisung solange Anzahl Wiederholungen das Ende noch überschritten hat

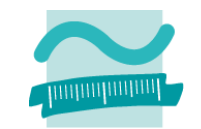

**Wiederhole solange Bedingung**

**Anweisung**

**Anweisung**

**Wiederhole solange Bedingung**

**Zähle von Start bis Ende**

#### **Rückblick**

#### **Überblick**

- Arten von Schleifen
- Unterschiede im Überblick

#### **Implementierung von Schleifen mit VBA**

- Vorprüfende Schleifen
- Nachprüfende Schleifen
- Zählerschleifen
- Weitere Möglichkeiten

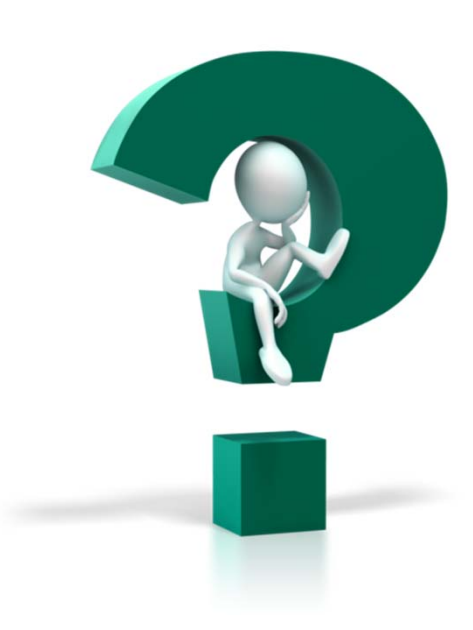

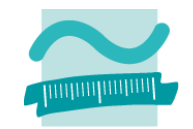

# **Rückblick**

#### **Überblick**

- Arten von Schleifen
- Unterschiede im Überblick

#### **Implementierung von Schleifen mit VBA**

- –Vorprüfende Schleifen
- Nachprüfende Schleifen
- Zählerschleifen
- Weitere Möglichkeiten

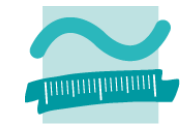

**RückblickÜberblick**

- Arten von Schleifen
- Unterschiede im Überblick

#### **Implementierung von Schleifen mit VBA**

- –Vorprüfende Schleifen
- Nachprüfende Schleifen
- Zählerschleifen
- Weitere Möglichkeiten

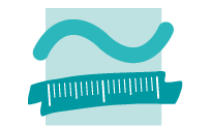

#### **Schlüsselbegriffe**

- Variante 1
- Variante 2

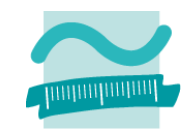

#### **Schlüsselbegriffe**

– Variante 1

**Do While** *<Bedingung>*

*<Anweisung(en)>*

**Loop**

**Wdhl. solange Bedingung wahr**

**Anweisung**

#### – Variante 2

#### **Schlüsselbegriffe**

– Variante 1

**Do While** *<Bedingung>*

*<Anweisung(en)>*

**Loop**

**Wdhl. solange Bedingung wahr Anweisung**

– Variante 2

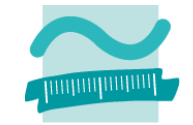

#### **Schlüsselbegriffe**

– Variante 1

**Do While** *<Bedingung>*

*<Anweisung(en)>*

**Loop**

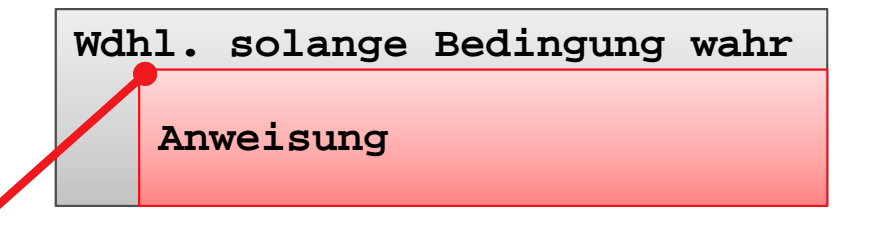

#### – Variante 2

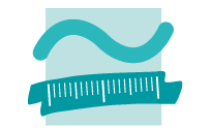

#### **Schlüsselbegriffe**

– Variante 1

**Do While** *<Bedingung>*

*<Anweisung(en)>*

**Loop**

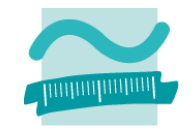

**Wdhl. solange Bedingung wahr**

**Anweisung**

– Variante 2

#### **Schlüsselbegriffe**

– Variante 1

**Do While** *<Bedingung>*

*<Anweisung(en)>*

**Loop**

**Wdhl. solange Bedingung wahr**

**Anweisung**

– Variante 2 **Do Until** *<Bedingung> <Anweisung(en)>* **Loop**

**Wdhl. bis Bedingung wahr**

#### **Schlüsselbegriffe**

– Variante 1

**Do While** *<Bedingung>*

*<Anweisung(en)>*

**Loop**

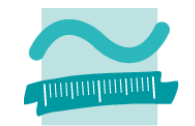

**Wdhl. solange Bedingung wahr**

**Anweisung**

**Wdhl. bis Bedingung wahr Anweisung** – Variante 2 **Do Until** *<Bedingung> <Anweisung(en)>* **Loop**

#### **Schlüsselbegriffe**

– Variante 1

**Do While** *<Bedingung>*

*<Anweisung(en)>*

**Loop**

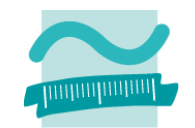

**Wdhl. solange Bedingung wahr**

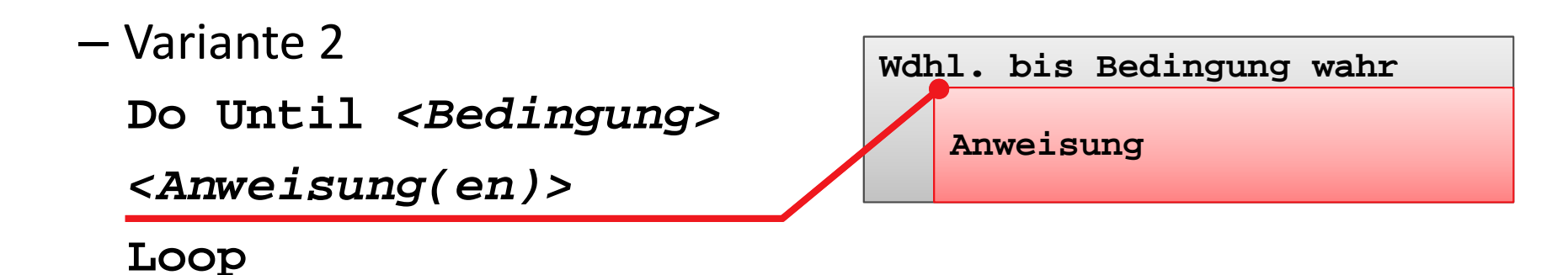

#### **Schlüsselbegriffe**

– Variante 1

**Do While** *<Bedingung>*

*<Anweisung(en)>*

**Loop**

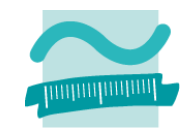

**Wdhl. solange Bedingung wahr**

**Anweisung**

– Variante 2 **Do Until** *<Bedingung> <Anweisung(en)>* **Loop**

**Wdhl. bis Bedingung wahr**

#### **Schlüsselbegriffe**

– Variante 1

**Do While** *<Bedingung>*

*<Anweisung(en)>*

**Loop**

**Wdhl. solange Bedingung wahr**

**Anweisung**

– Variante 2 **Do Until** *<Bedingung> <Anweisung(en)>* **Loop**

**Wdhl. bis Bedingung wahr**

#### **Generelle Syntax**

– Variante 1

**Do While** *<Bedingung> <Anweisung(en)>* **Loop**

– Variante 2

**Do Until** *<Bedingung> <Anweisung(en)>* **Loop**

#### **Beispiele**

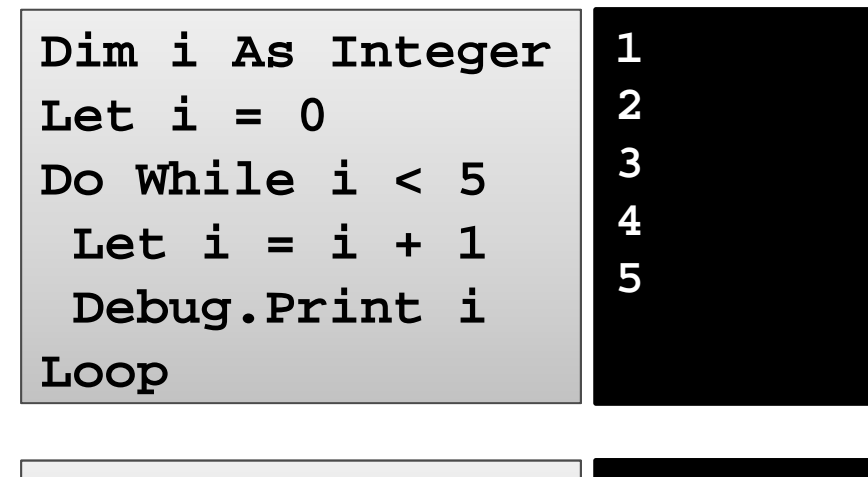

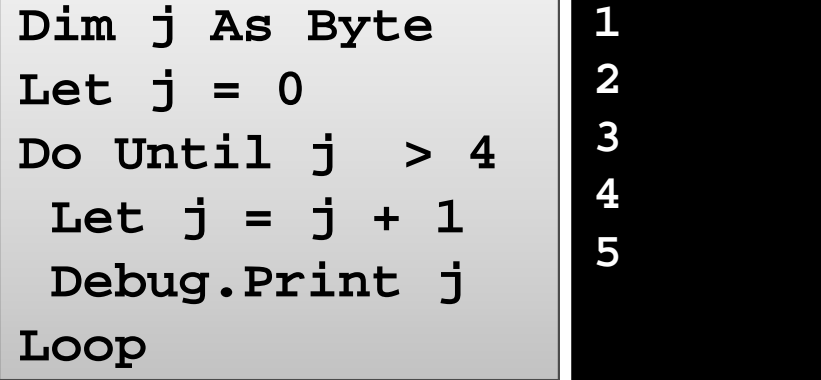

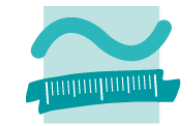

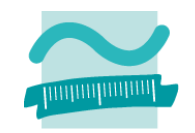

#### **Ziel**

–Vorprüfende Schleife mit Bedingungen verwenden

#### **Aufgabe**

- – $-$  Schreiben Sie ein Programm mit einer vorprüfenden Schleife, die
	- das die Zahlen von 1 bis 10 ausgibt
	- schrittweise die Summe dieser Zahlen bildet, indem
		- auf die bisherige Summe die nächste Zahl addiert wird und
		- das Ergebnis als neue Summe verwendet wird
	- nach der Schleife, die Gesamtsumme ausgibt

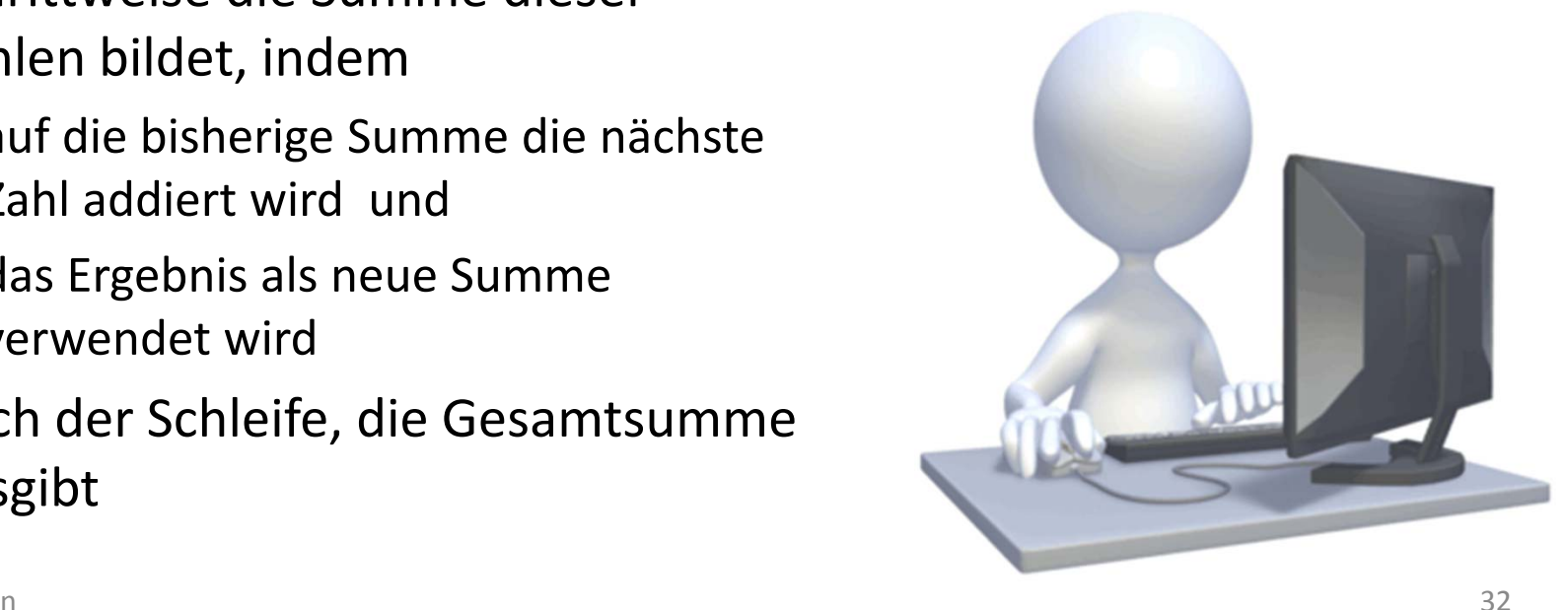

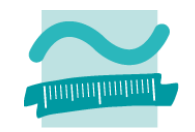

#### **Ziel**

–Vorprüfende Schleife mit Bedingungen verwenden

#### **Aufgabe**

- – $-$  Schreiben Sie ein Programm mit einer vorprüfenden Schleife, die
	- das Datum aller verbliebenden Tage bis zur Klausur am 19.06. ausgibt
	- die Summe der Anzahl dieser Tage bildet und die Summe imDirektbereich ausgibt.

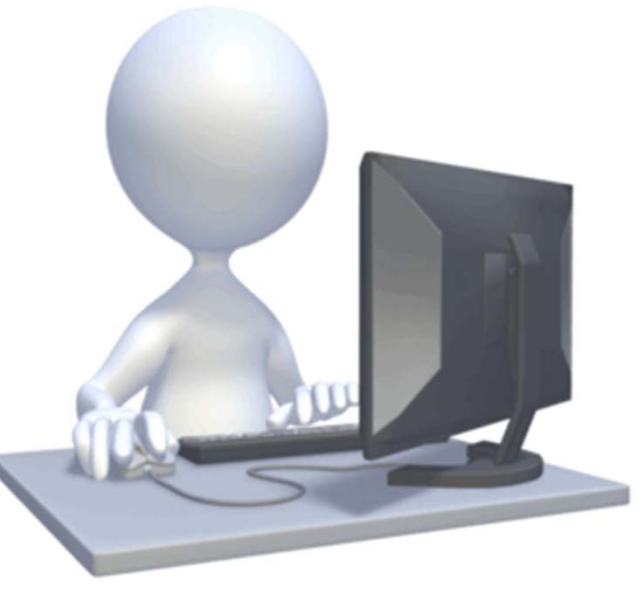

#### **Ziel**

Vorprüfende Schleife verwenden

#### **Aufgabe**

- Teil 1: Vorprüfende Schleife, die von 1 bis 5 die Zahlen im Direktbereich ausgibt $\bullet$
- – Teil 2: Vorprüfende Schleife, die von 5 bis 1 die Zahlen im Direktbereich ausgibt
- Teil 3: Vorprüfende Schleife, die von 1 bis 10 die ungeraden Zahlen im Direktbereich ausgibt
- $-$  Teil 4: Vorprüfende Schleife, die von einem eingegebenen Datum die verbleibenden Tage bis Weihnachten zählt
- Teil 5: Vorprüfende Schleife, die die Summe der Zahlen 1, 2, 3, 4, ... usw. bildet, und solange läuft bis vorher eingegebene Zahl erreicht ist.

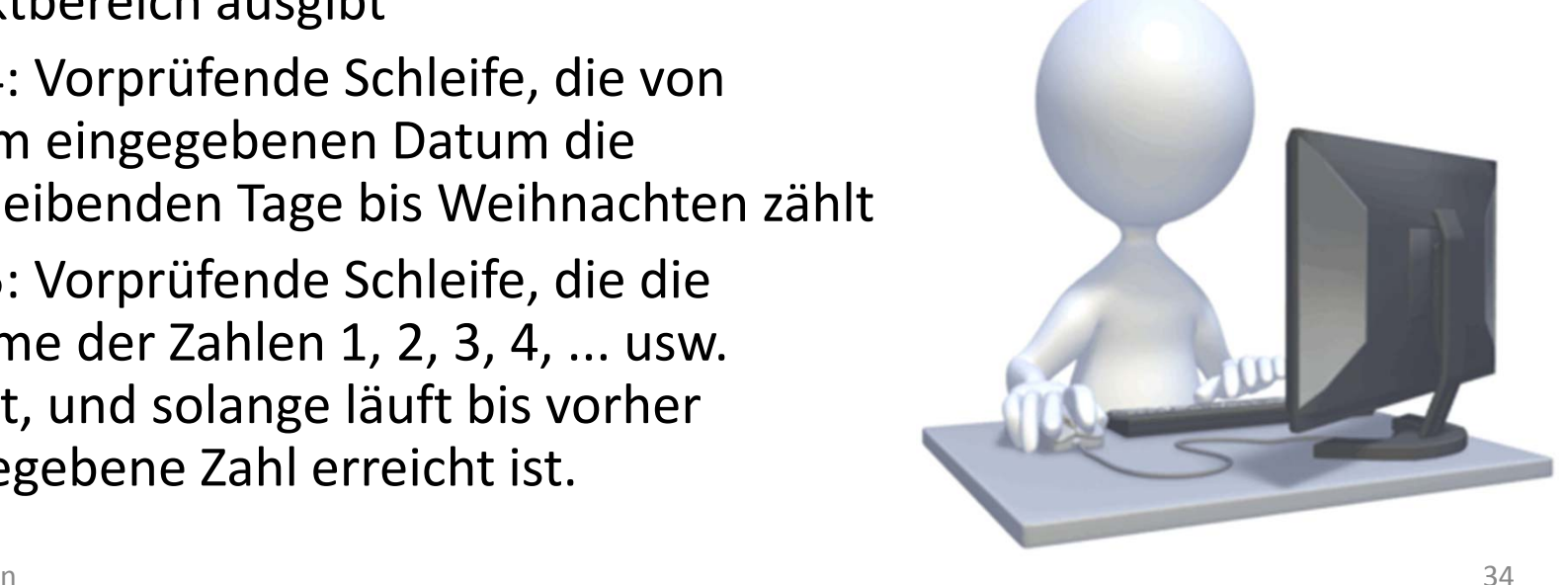

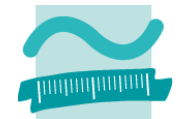

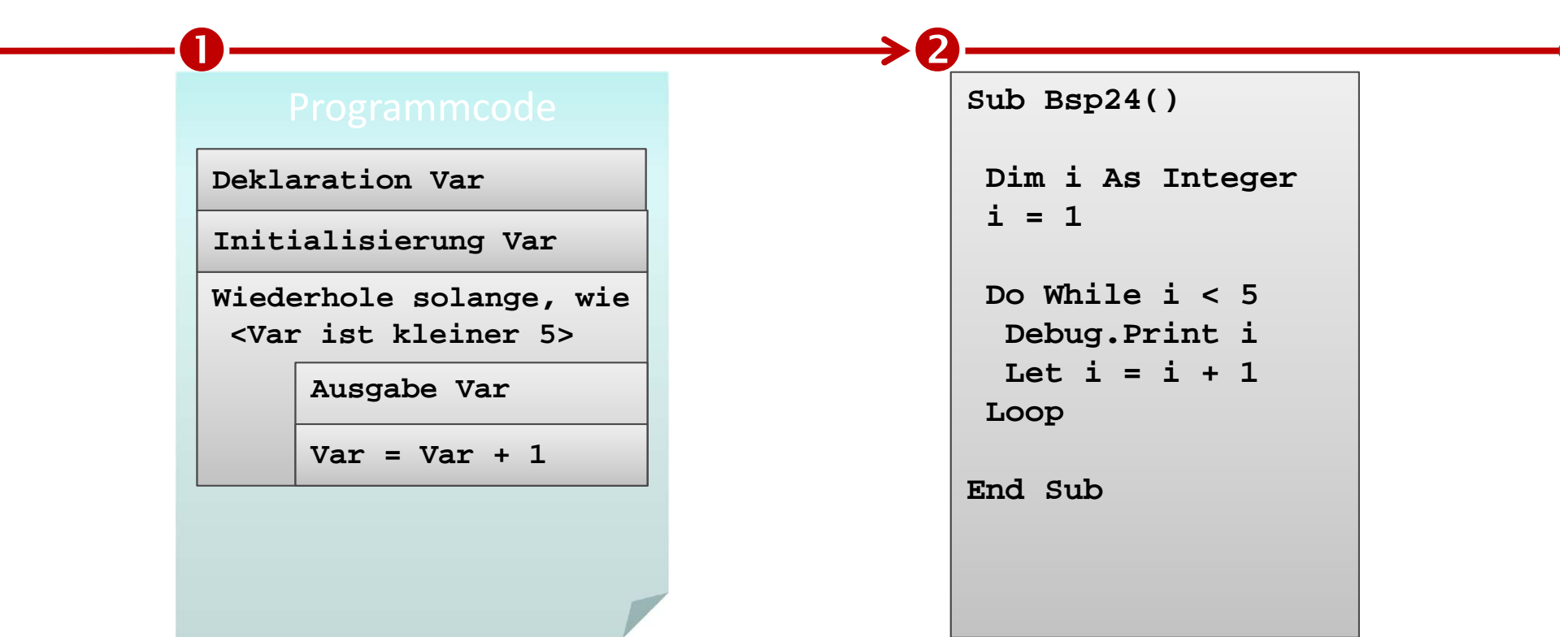

- **Überführen in Programmcode**
	- Deklaration einer Variablen, die für die Bedingung verwendet wird
	- Schleife, die von 1 bis 5 zählt und eine Ausgabeanweisung enthält
- **Nutzen von Do While Loop**
- • **Was passiert beim Ausführen des Programmcodes mit der Variable i?**

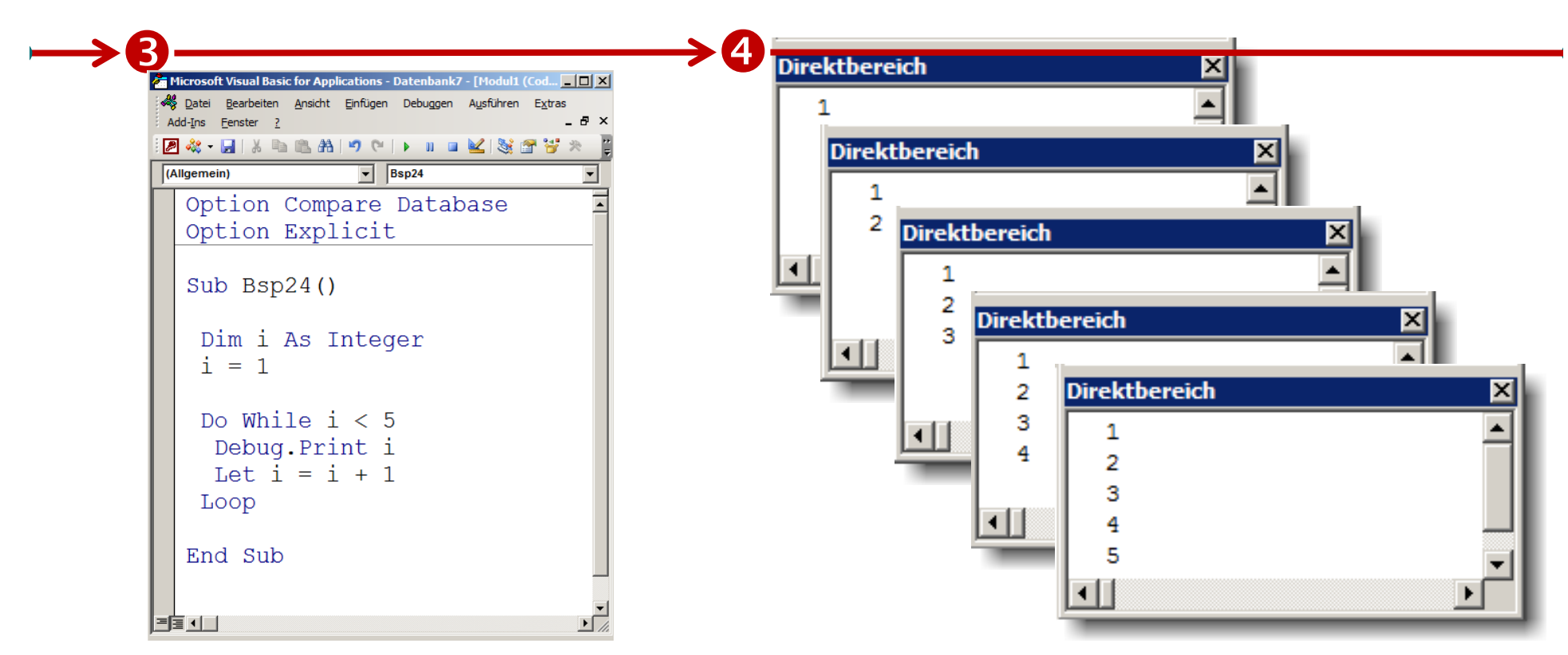

- • **Was ist im Direktbereich sichtbar?** •
	- **Ausführen des Programmcodes liefert im Direktbereich schrittweise die Ausgabe der Zahlen von 1 bis 5**
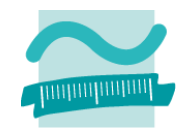

# **Ziel**

Vorprüfende Schleife verwenden

- $-$  Teil 1: Vorprüfende Schleife, die von 1 bis 5 die Z*j*hlen im Direktbereich ausgibt
- –— Teil 2: Vorprüfende Schleife, die von 5 bis 1 die Zahlen im Direktbereich ausgibt **O**
- Teil 3: Vorprüfende Schleife, die von 1 bis 10 die ungeraden Zahlen im Direktbereich ausgibt
- $-$  Teil 4: Vorprüfende Schleife, die von einem eingegebenen Datum die verbleibenden Tage bis Weihnachten zählt
- Teil 5: Vorprüfende Schleife, die die Summe der Zahlen 1, 2, 3,4, ... usw. bildet, und solange läuft bis vorher eingegebene Zahl erreicht ist.

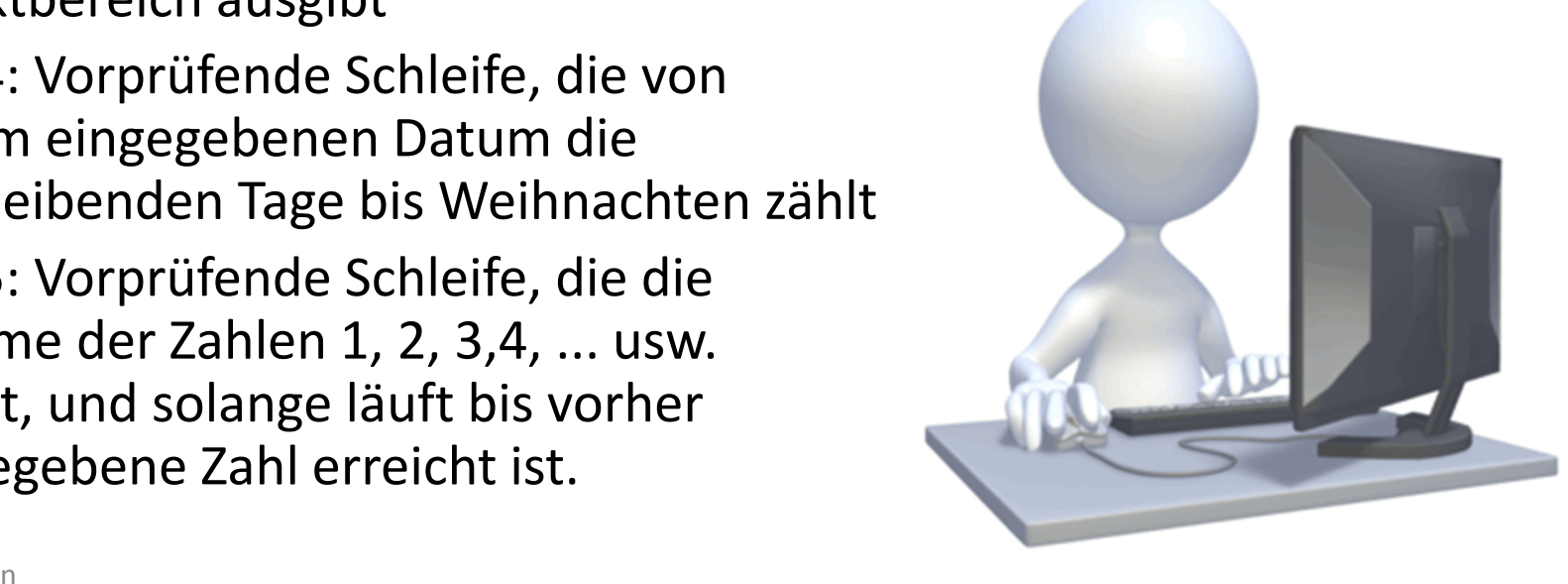

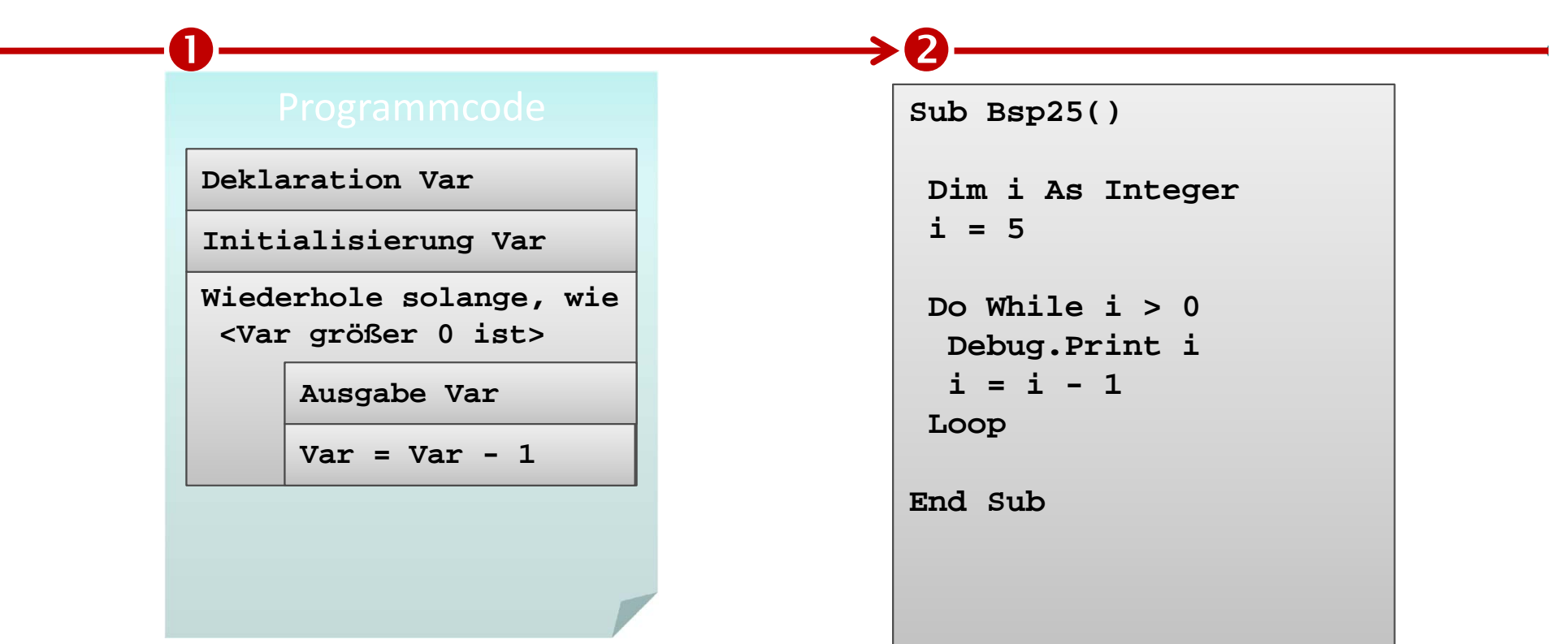

- **Überführen in Programmcode**
	- Deklaration einer Variablen, die zum Zählen verwendet wird
	- Schleife, die von 5 bis 1 rückwärts zählt und eine Ausgabeanweisung enthält
- **Nutzung Do While/Loop**
- • **Was passiert beim Ausführen des Programmcodes mit der Variable i?**

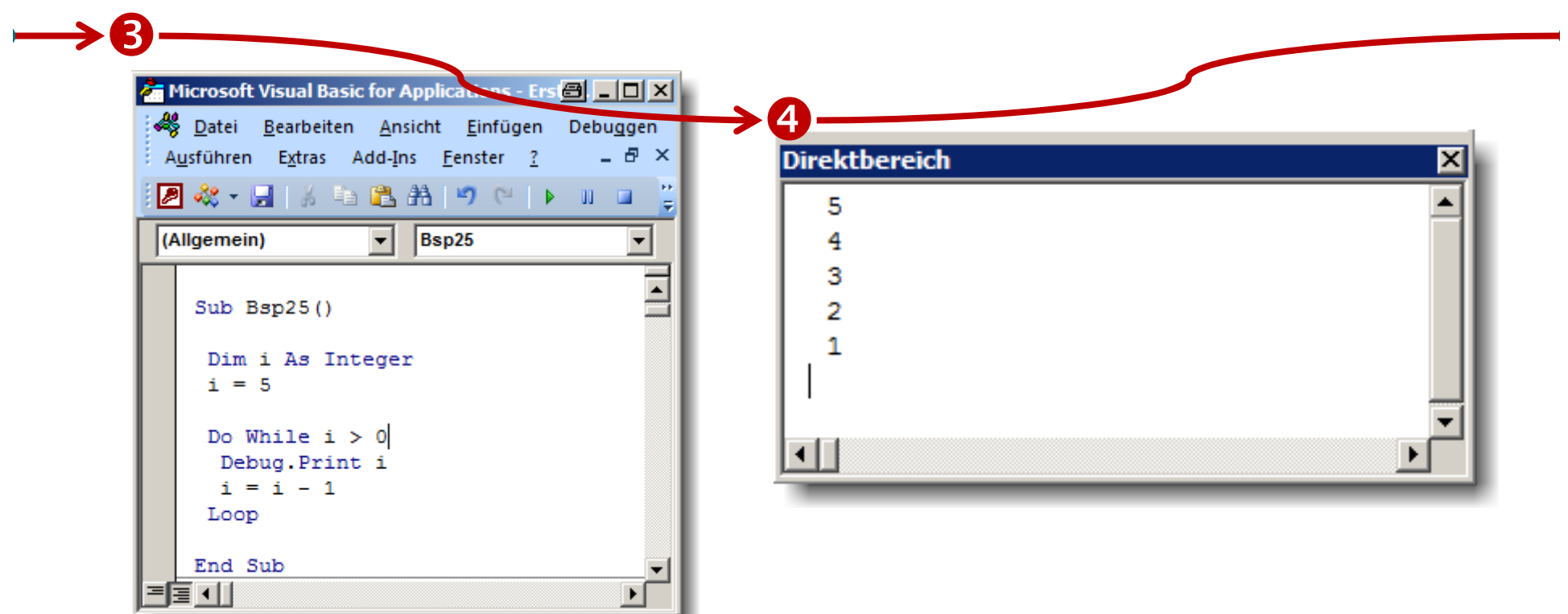

- **Was ist im Direktbereich sichtbar?** •
	- **Ausführen des Programmcodes liefert im Direktbereich schrittweise die Ausgabe der Zahlen von 5 bis 1**

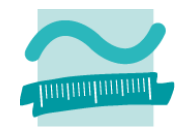

#### **Ziel**

Vorprüfende Schleife verwenden

- Teil 1: Vorprüfende Schleife, die von 1 bis 5 die Za**h**len im Direktbereich ausgibt
- –— Teil 2: Vorprüfende Schleife, die von 5 bis 1 die Zahlen im Direktbereich ausgibt
- − Teil 3: Vorprüfende Schleife, die von 1 bis 10 die ungeraden Zahlen im Direktbereich ausgibt O
- $-$  Teil 4: Vorprüfende Schleife, die von einem eingegebenen Datum die verbleibenden Tage bis Weihnachten zählt
- Teil 5: Vorprüfende Schleife, die die Summe der Zahlen 1, 2, 3,4, ... usw. bildet, und solange läuft bis vorher eingegebene Zahl erreicht ist.

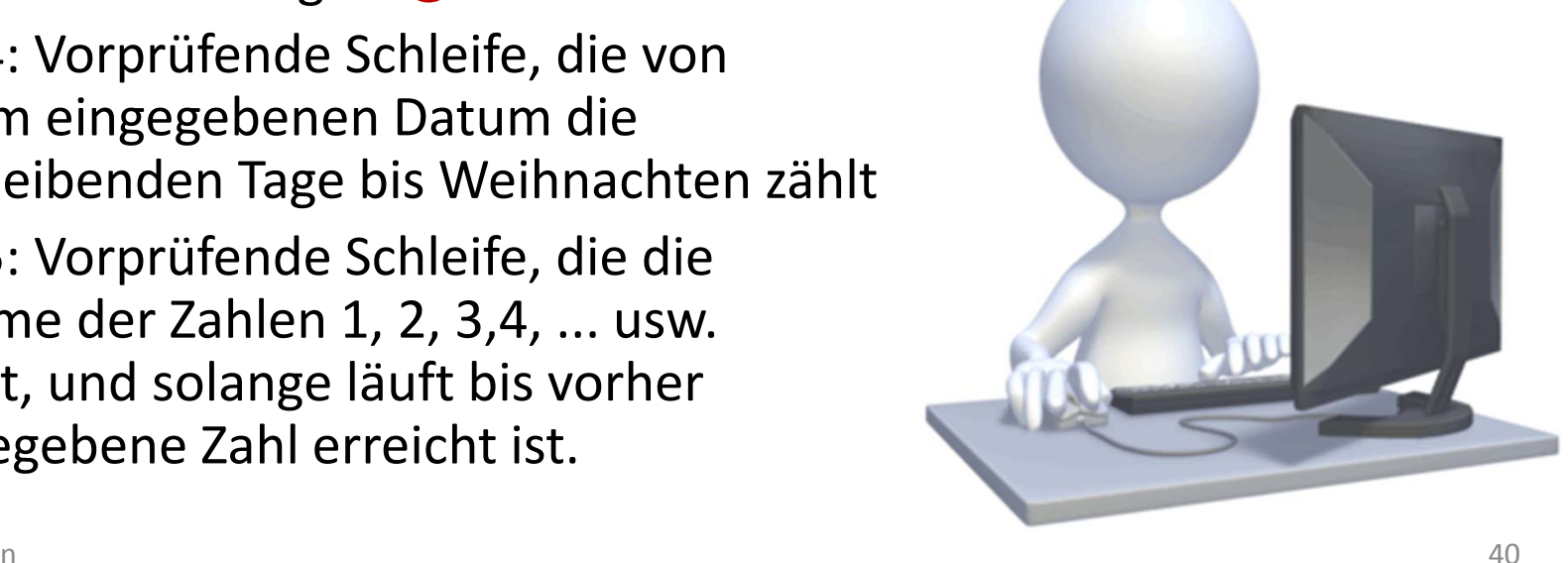

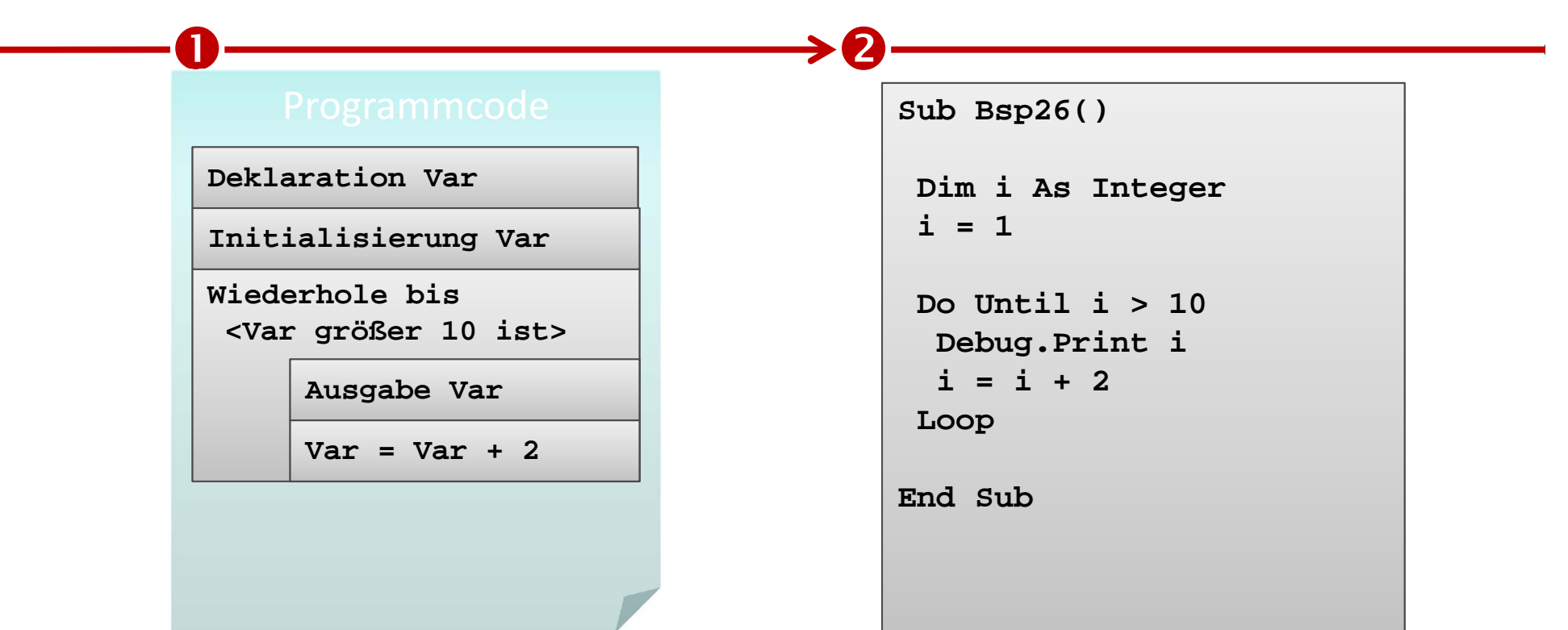

- **Überführen in Programmcode**
	- Deklaration einer Variablen, die zum Zählen verwendet wird
	- Schleife, die von 1 bis 10 in Zweierschritten zählt und eine Ausgabeanweisung enthält
- **Nutzung Do Until/Loop**
- • **Was passiert beim Ausführen des Programmcodes mit der Variable i?**

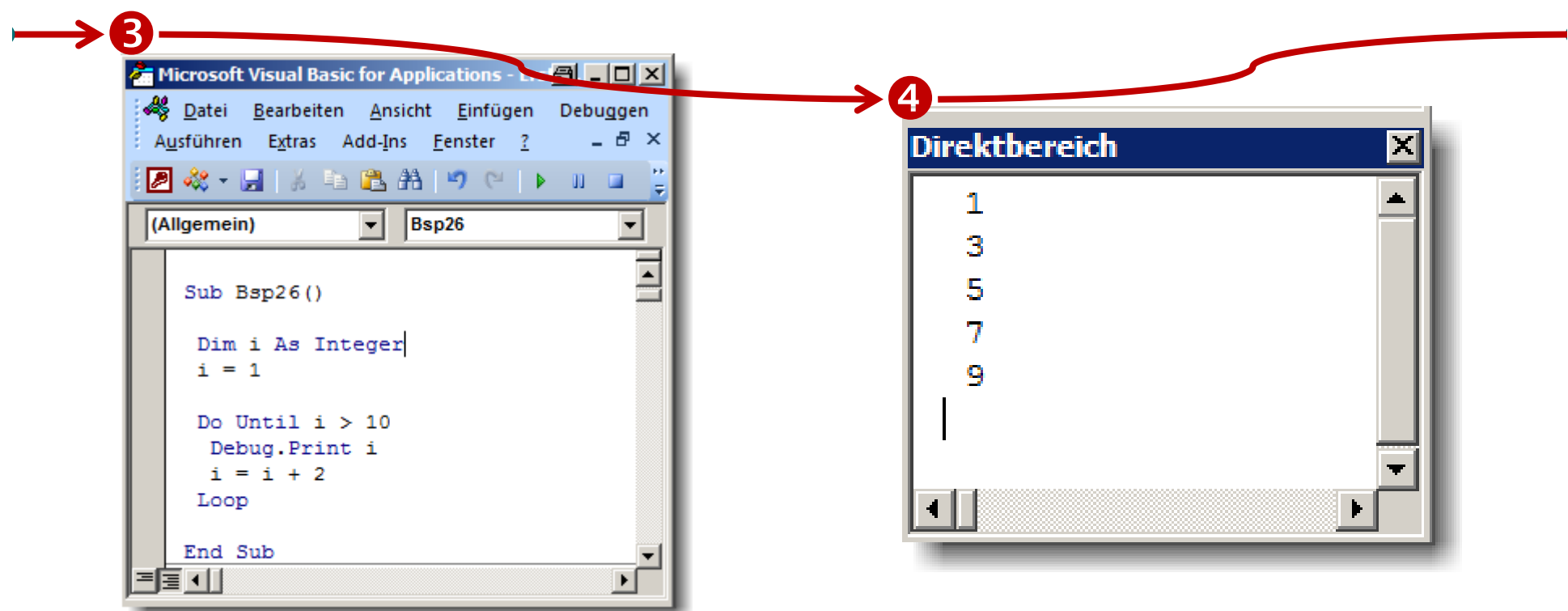

- **Was ist im Direktbereich sichtbar?** •
	- **Ausführen des Programmcodes liefert im Direktbereich schrittweise die Ausgabe der Zahlen 1, 3, 5, 7 und 9.**

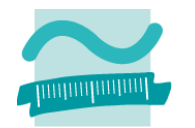

#### **Ziel**

Vorprüfende Schleife verwenden

- Teil 1: Vorprüfende Schleife, die von 1 bis 5 die Zahlen i*j*n Direktbereich ausgibt
- –— Teil 2: Vorprüfende Schleife, die von 5 bis 1 die Zahlen<mark>l</mark>im Direktbereich ausgibt
- $-$  Teil 3: Vorprüfende Schleife, die von 1 bis 10 die ungeraden Zahlen im Direktbereich ausgibt
- Teil 4: Vorprüfende Schleife, die von einem eingegebenen Datum die  $\bullet$ verbleibenden Tage bis Weihnachten zählt
- Teil 5: Vorprüfende Schleife, die die Summe der Zahlen 1, 2, 3,4, ... usw. bildet, und solange läuft bis vorher eingegebene Zahl erreicht ist.

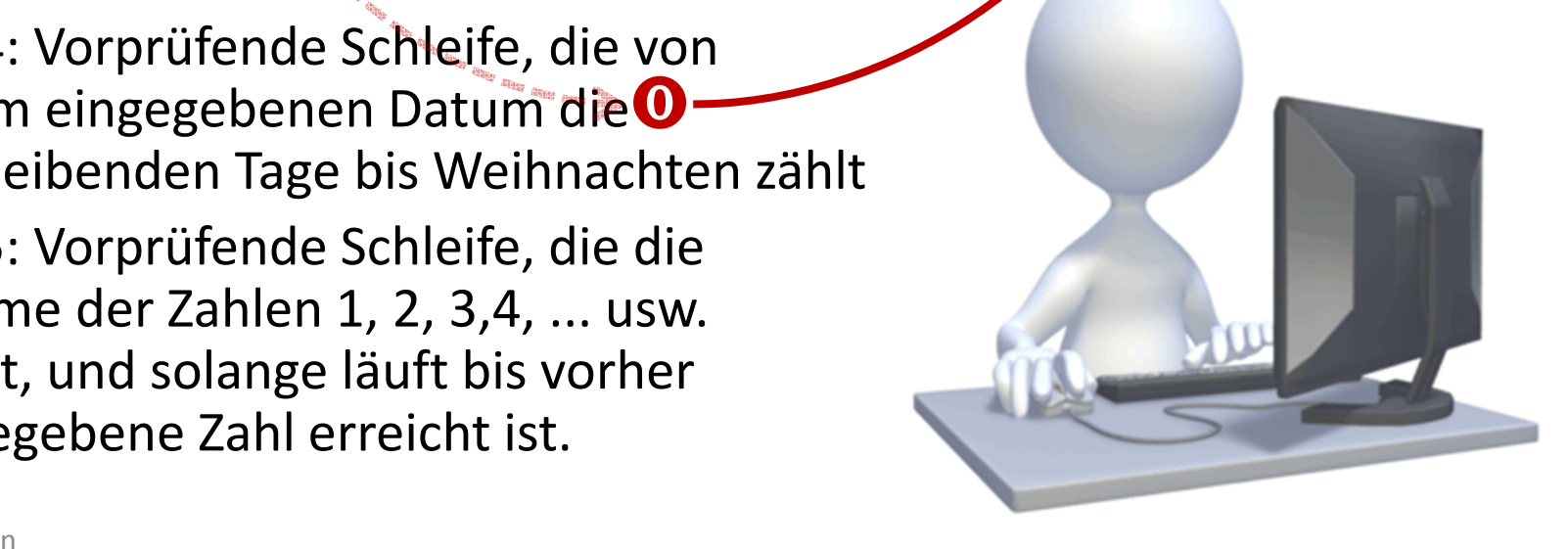

 $\begin{picture}(180,10) \put(0,0){\dashbox{0}} \put(10,0){\dashbox{0}} \put(10,0){\dashbox{0}} \put(10,0){\dashbox{0}} \put(10,0){\dashbox{0}} \put(10,0){\dashbox{0}} \put(10,0){\dashbox{0}} \put(10,0){\dashbox{0}} \put(10,0){\dashbox{0}} \put(10,0){\dashbox{0}} \put(10,0){\dashbox{0}} \put(10,0){\dashbox{0}} \put(10,0){\dashbox{0}} \put(10,0){\dashbox{0}} \put(10,0){\dashbox{0$ 

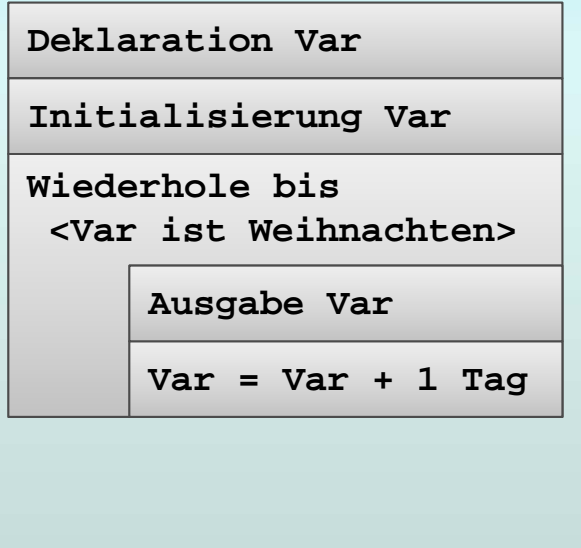

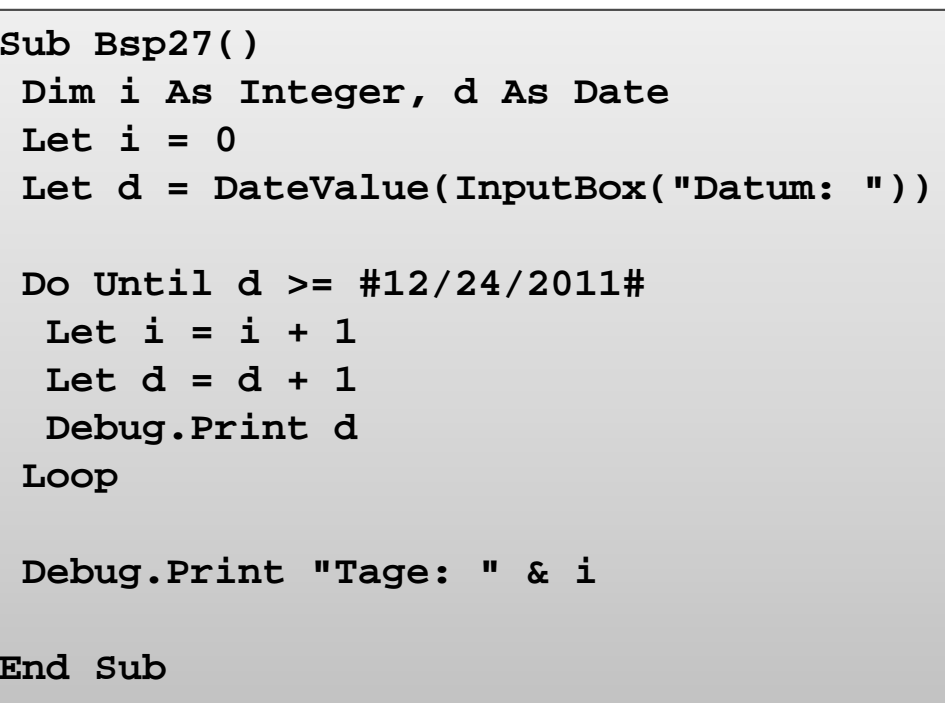

- • **Überführen in Programmcode**
	- Deklaration einer Bedingung, die das Datum prüft ("Ist Weihnachten?")
	- Schleife, die auf das eingegebene Datum 1 Tag addiert und eine Ausgabeanweisung enthält
- • Nach Schleifenende Ausgabe der Tage bis Weihnachten
- •**Nutzung Do Until/Loop**
- • **Was passiert beim Ausführen des Programmcodes?**

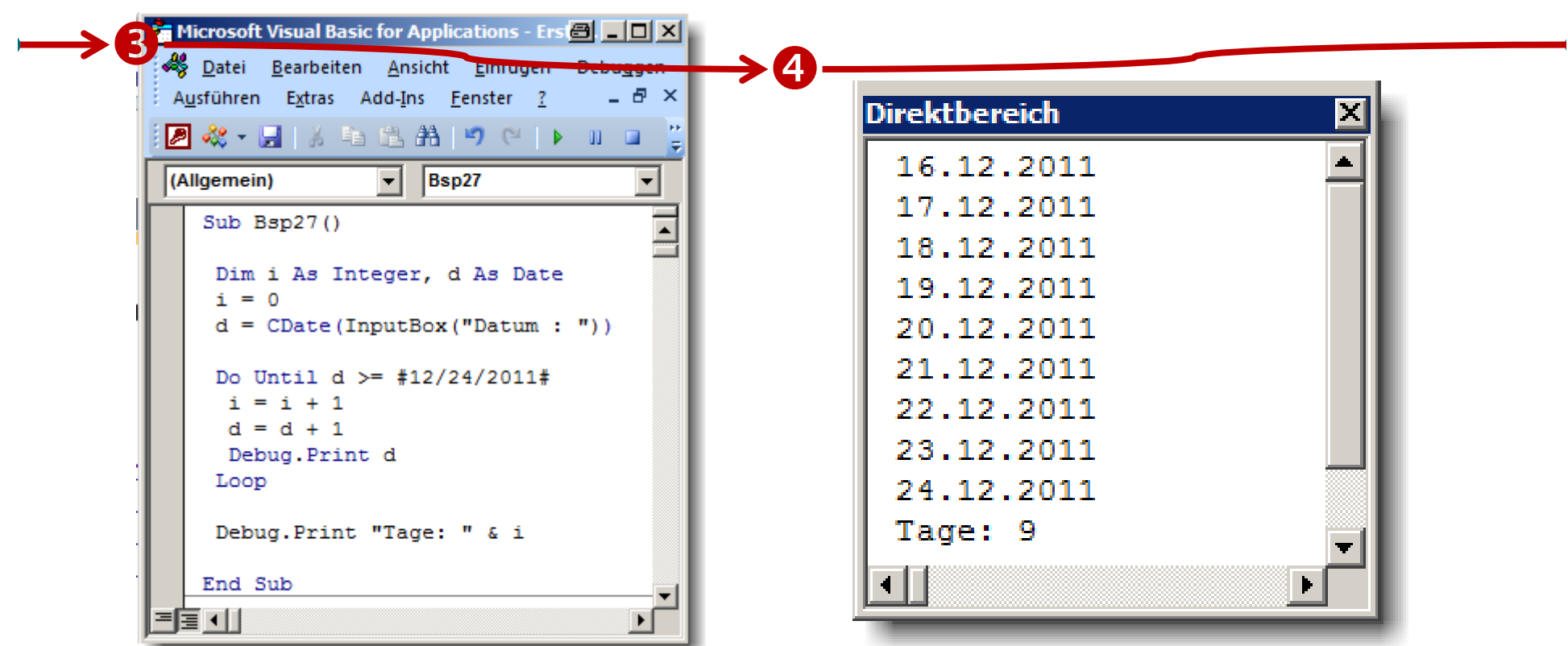

- **Was ist im Direktbereich sichtbar?** •
	- **Ausführen des Programmcodes liefert im Direktbereich schrittweise die Ausgabe der Zahlen von 5 bis 1**

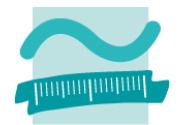

#### **Ziel**

Vorprüfende Schleife verwenden

- $-$  Teil 1: Vorprüfende Schleife, die von 1 bis 5 die Zahlen im Direktbereich ausgibt
- –— Teil 2: Vorprüfende Schleife, die von 5 bis 1 die Zahlen**/**im Direktbereich ausgibt
- Teil 3: Vorprüfende Schleife, die von 1 bis 10 die ungeraden Zahlen im Direktbereich ausgibt
- Teil 4: Vorprüfende Schleife, die von einem eingegebenen Datum die verbleibenden Tage bis Weihnachten zählt
- Teil 5: Vorprüfende Schleife, die die Summe der Zahlen 1, 2, 3,4, ... usw. bildet, und solange läuft bis vorher eingegebene Zahl erreicht ist.  $\mathbf 0$

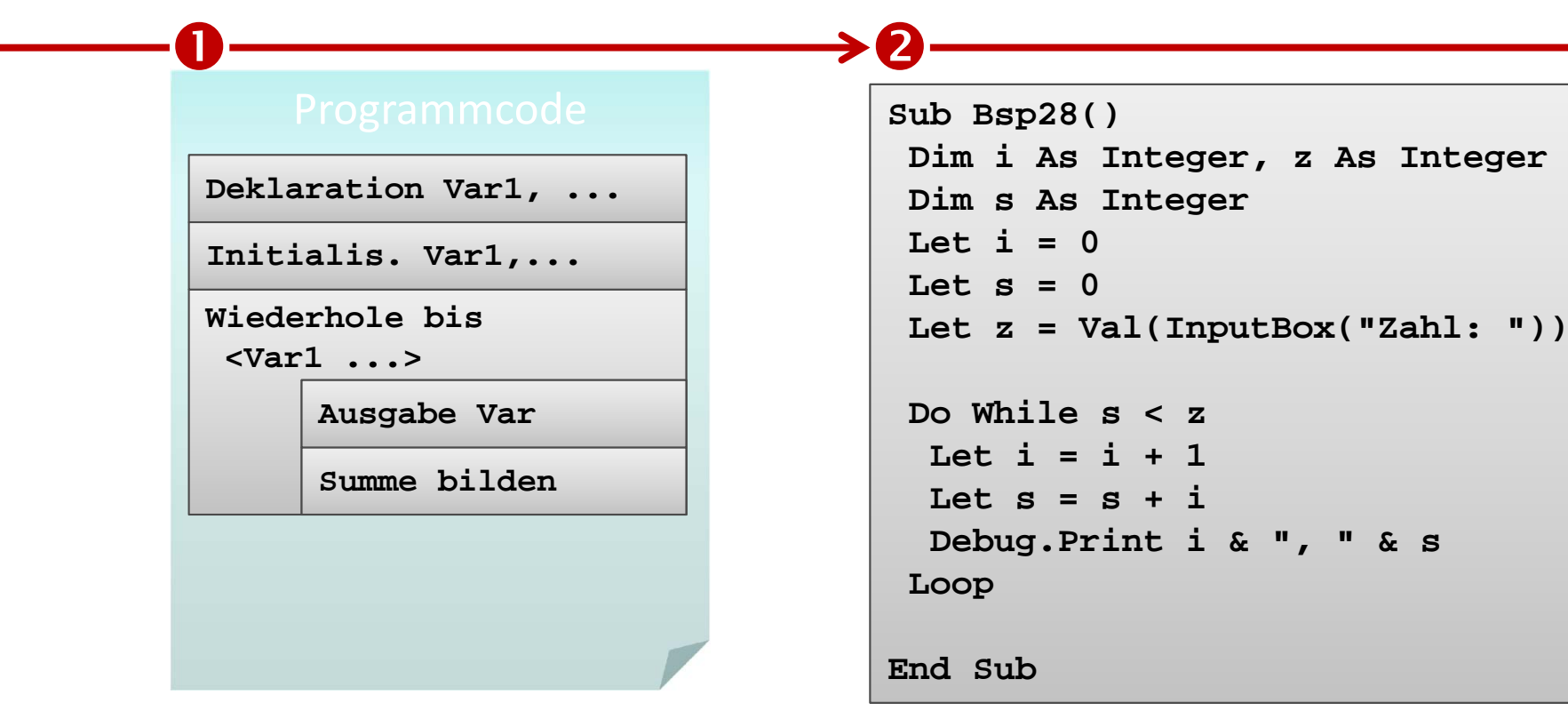

- **Überführen in Programmcode**
	- Deklaration einer Bedingung ("Ist eingegebene Zahl erreicht?")
	- Schleife, die hochzählt, die Summe bildet und eine Ausgabeanweisung enthält
- •**Nutzung Do While/Loop**
- • **Was passiert beim Ausführen des Programmcodes?**

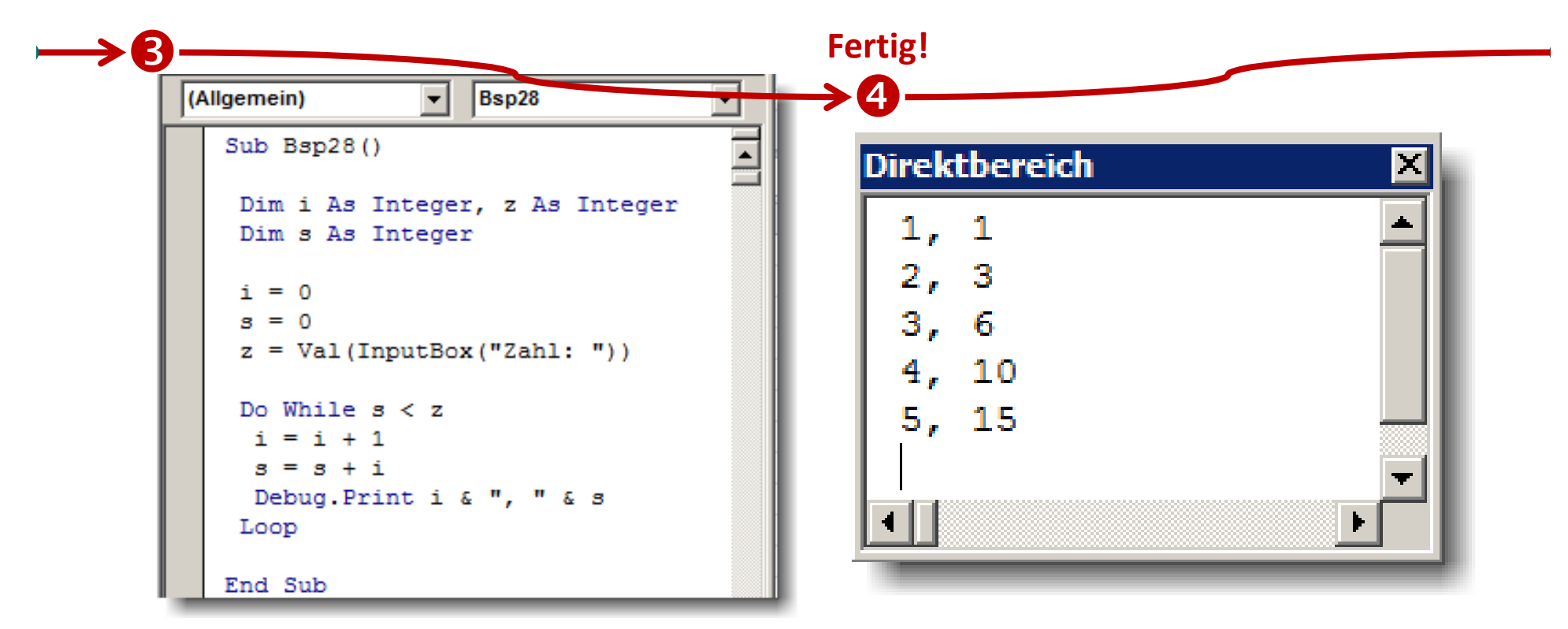

- **Was ist im Direktbereich sichtbar?** •
	- **Ausführen des Programmcodes liefert im Direktbereich schrittweise die Ausgabe des Zählers und der Summe**

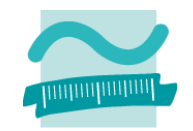

#### **Sziel**

Vorprüfende Schleife verwenden

- Teil 1: Vorprüfende Schleife, die von 1 bis 5 die Zahlen im Direktbereich ausgibt
- – Teil 2: Vorprüfende Schleife, die von 5 bis 1 die Zahlen im Direktbereich ausgibt
- Teil 3: Vorprüfende Schleife, die von 1 bis 10 die ungeraden Zahlen im Direktbereich ausgibt
- $-$  Teil 4: Vorprüfende Schleife, die von einem eingegebenen Datum die verbleibenden Tage bis Weihnachten zählt
- Teil 5: Vorprüfende Schleife, die die Summe der Zahlen 1, 2, 3,4, ... usw. bildet, und solange läuft bis vorher eingegebene Zahl erreicht ist.

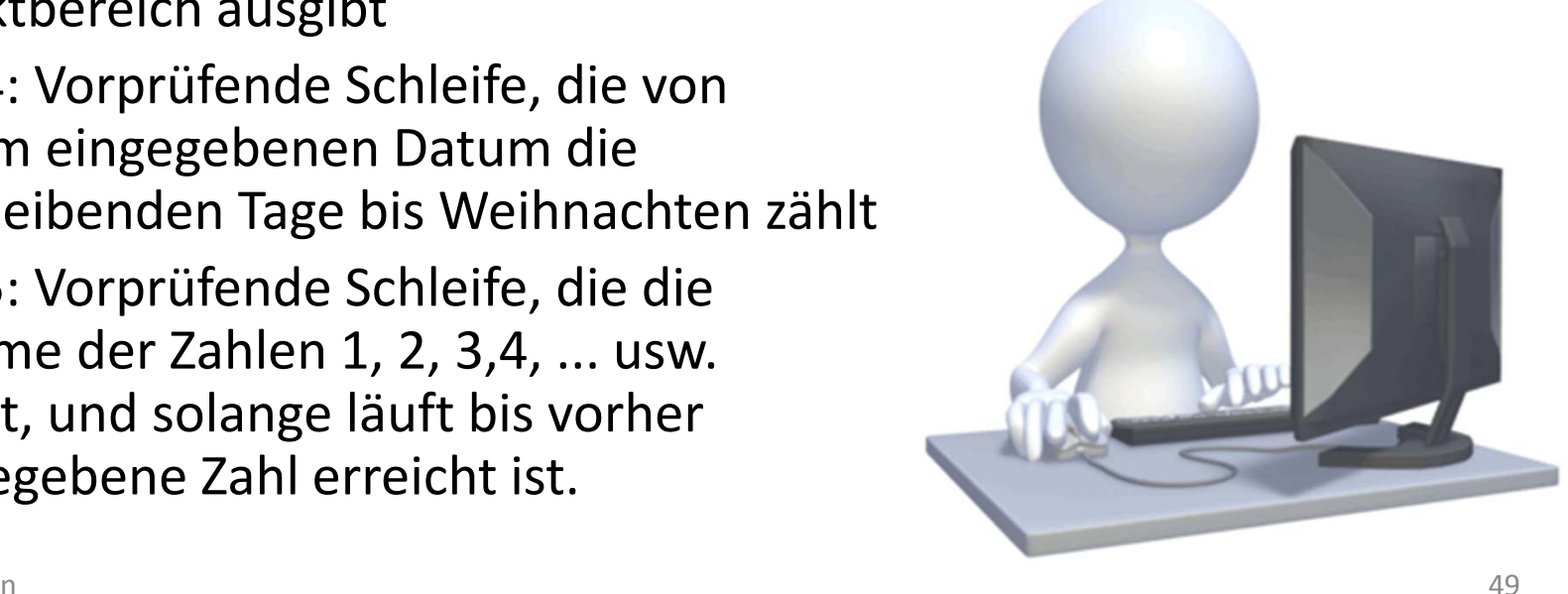

# **Inhalt**

**RückblickÜberblick**

- Arten von Schleifen
- Unterschiede im Überblick

### **Implementierung von Schleifen mit VBA**

- –Vorprüfende Schleifen
- Nachprüfende Schleifen
- Zählerschleifen
- Weitere Möglichkeiten

### **Abschluss und Ausblick**

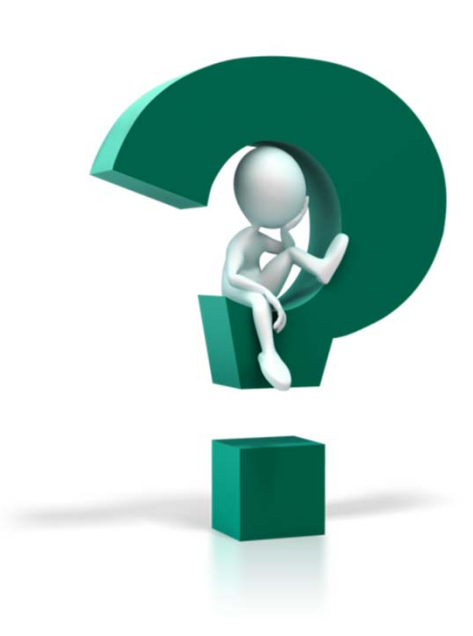

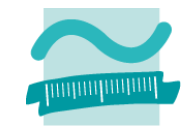

# **Inhalt**

**RückblickÜberblick**

- Arten von Schleifen
- Unterschiede im Überblick

### **Implementierung von Schleifen mit VBA**

- Vorprüfende Schleifen
- Nachprüfende Schleifen
- Zählerschleifen
- Weitere Möglichkeiten

### **Abschluss und Ausblick**

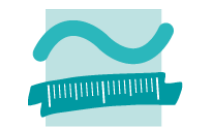

### **Schlüsselbegriffe**

- Variante 1
- Variante 2

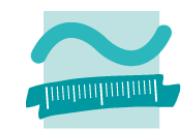

#### **Schlüsselbegriffe**

– Variante 1

#### **Do**

*<Anweisung(en)>*

**Loop While** *<Beding.>*

#### – Variante 2

• ...

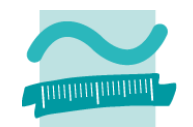

**Anweisung**

**Wdhl. solange Bedingung wahr**

### **Schlüsselbegriffe**

– Variante 1

#### **Do**

*<Anweisung(en)>*

**Loop While** *<Beding.>*

– Variante 2

• ...

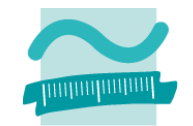

**Anweisung**

**Wdhl. solange Bedingung wahr**

### **Schlüsselbegriffe**

– Variante 1

**Do** 

*<Anweisung(en)>*

**Loop While** *<Beding.>*

**Anweisung**

**Wdhl. solange Bedingung wahr**

– Variante 2

• ...

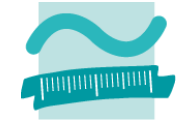

### **Schlüsselbegriffe**

– Variante 1

**Do** 

*<Anweisung(en)>*

**Loop While** *<Beding.>*

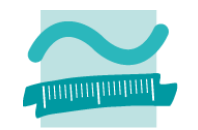

**Anweisung**

**Wdhl. solange Bedingung wahr**

– Variante 2

• ...

#### **Schlüsselbegriffe**

– Variante 1

#### **Do**

*<Anweisung(en)>*

**Loop While** *<Beding.>*

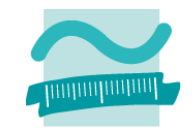

**Anweisung**

**Wdhl. solange Bedingung wahr**

– Variante 2

**Do**

*<Anweisung(en)>*

**Loop Until** *<Beding.>*

**Anweisung**

**Wdhl. bis Bedingung wahr**

#### **Schlüsselbegriffe**

– Variante 1

#### **Do**

*<Anweisung(en)>*

**Loop While** *<Beding.>*

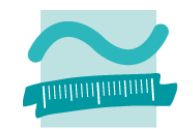

**Anweisung**

**Wdhl. solange Bedingung wahr**

– Variante 2

**Do**

*<Anweisung(en)>*

**Loop Until** *<Beding.>*

**Anweisung**

**Wdhl. bis Bedingung wahr**

#### **Schlüsselbegriffe**

– Variante 1

#### **Do**

*<Anweisung(en)>*

**Loop While** *<Beding.>*

**Loop Until** *<Beding.>*

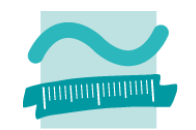

**Anweisung**

**Wdhl. solange Bedingung wahr**

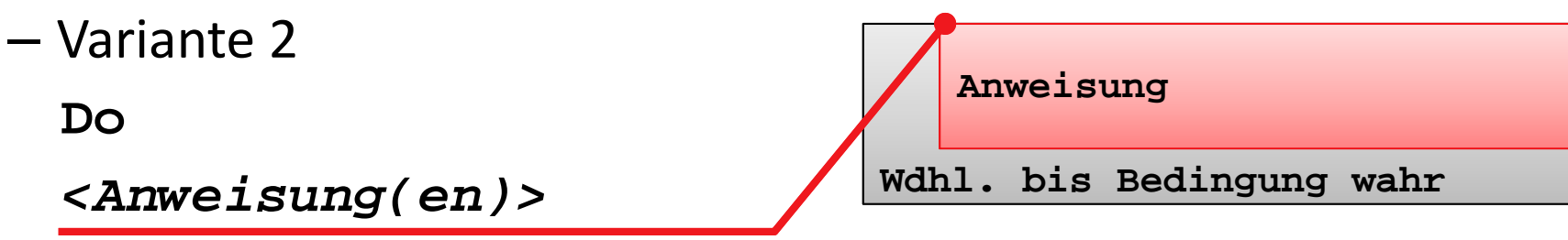

LE 05 ‐ Schleifen

#### **Schlüsselbegriffe**

– Variante 1

#### **Do**

*<Anweisung(en)>*

**Loop While** *<Beding.>*

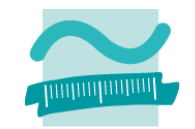

**Anweisung**

**Wdhl. solange Bedingung wahr**

– Variante 2

**Do**

*<Anweisung(en)>*

**Loop Until** *<Beding.>*

**Anweisung**

**Wdhl. bis Bedingung wahr**

#### **Schlüsselbegriffe**

– Variante 1

#### **Do**

*<Anweisung(en)>*

**Loop While** *<Beding.>*

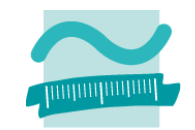

**Anweisung**

**Wdhl. solange Bedingung wahr**

– Variante 2

**Do**

*<Anweisung(en)>*

**Loop Until** *<Beding.>*

**Anweisung**

**Wdhl. bis Bedingung wahr**

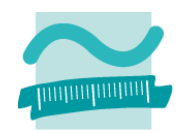

#### **Generelle Syntax**

– Variante 1

**Do**

*<Anweisung(en)>* Loop While <Beding.>

– Variante 2

**Do** *<Anweisung(en)>* Loop Until <Beding.>

#### **Beispiele**

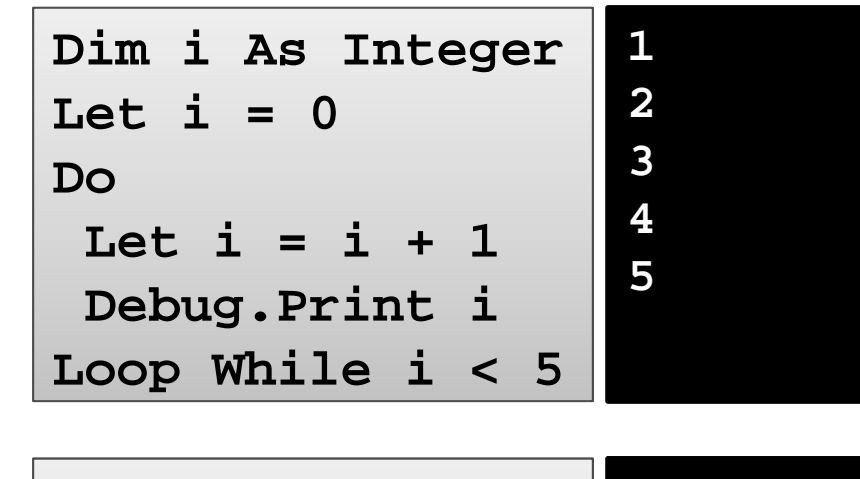

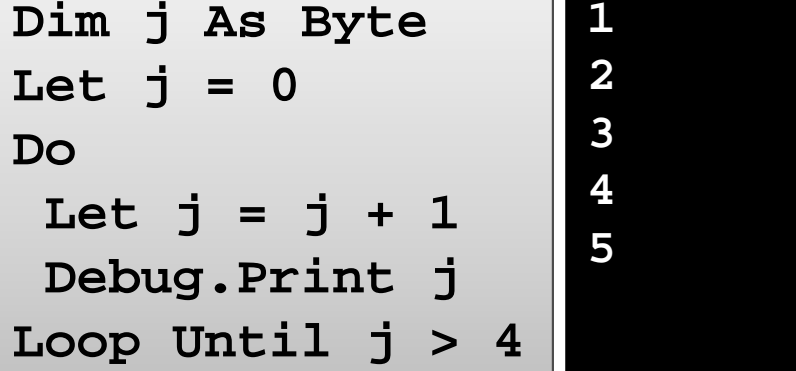

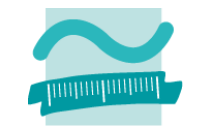

#### **Ziel**

Nachprüfende Schleife mit Bedingungen verwenden

#### **Aufgabe: Schreiben Sie ein Programm mit einer nachprüfenden Schleife**

- Teil 1
	- In der Schleife sollen alle Vielfachen von 3 ausgeben werden
	- Schleife soll enden, wenn die Vielfachen 100 überschreiten
- Teil 2
	- bilden Sie die Zwischensumme der Vielfachen von 3
	- Geben Sie das aktuelle Vielfache von 3 im Direktbereich aus
	- Geben Sie die Zwischensumme imDirektbereich aus
	- Die Schleife soll enden, sobald die Summe größer als 75 ist.

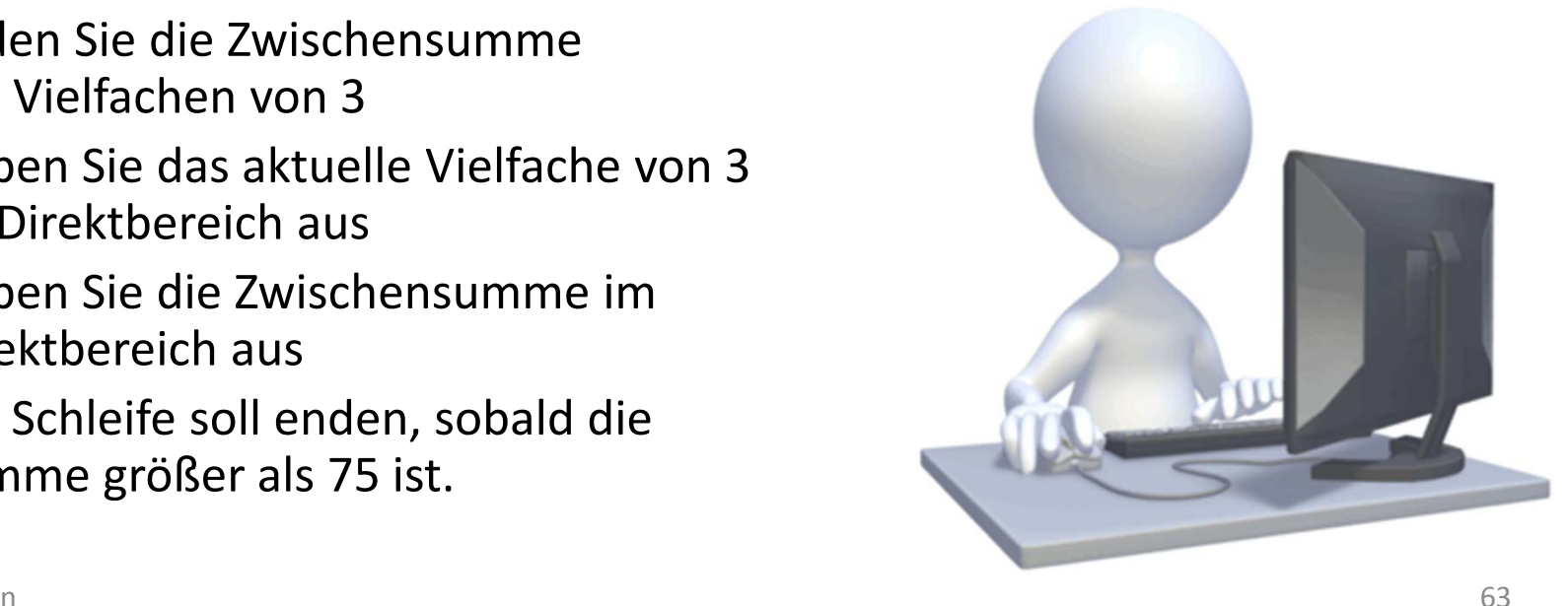

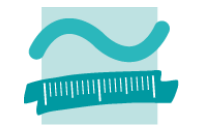

### **Ziel**

–– Weitere Möglichkeiten der nachprüfenden Schle**ife** kennenlernen

- –— Teil 1: Nachprüfende Schleife, die von 1 bis 5 die Zahlen im Direktbereich ausgibt **O**
- – $-$  Teil 2: Nachprüfende Schleife, die von 5 bis 1 die Zahlen im Direktbereich ausgibt
- – $-$  Teil 3: Nachprüfende Schleife, die von 1 bis 10 die ungeraden Zahlen im Direktbereich ausgibt

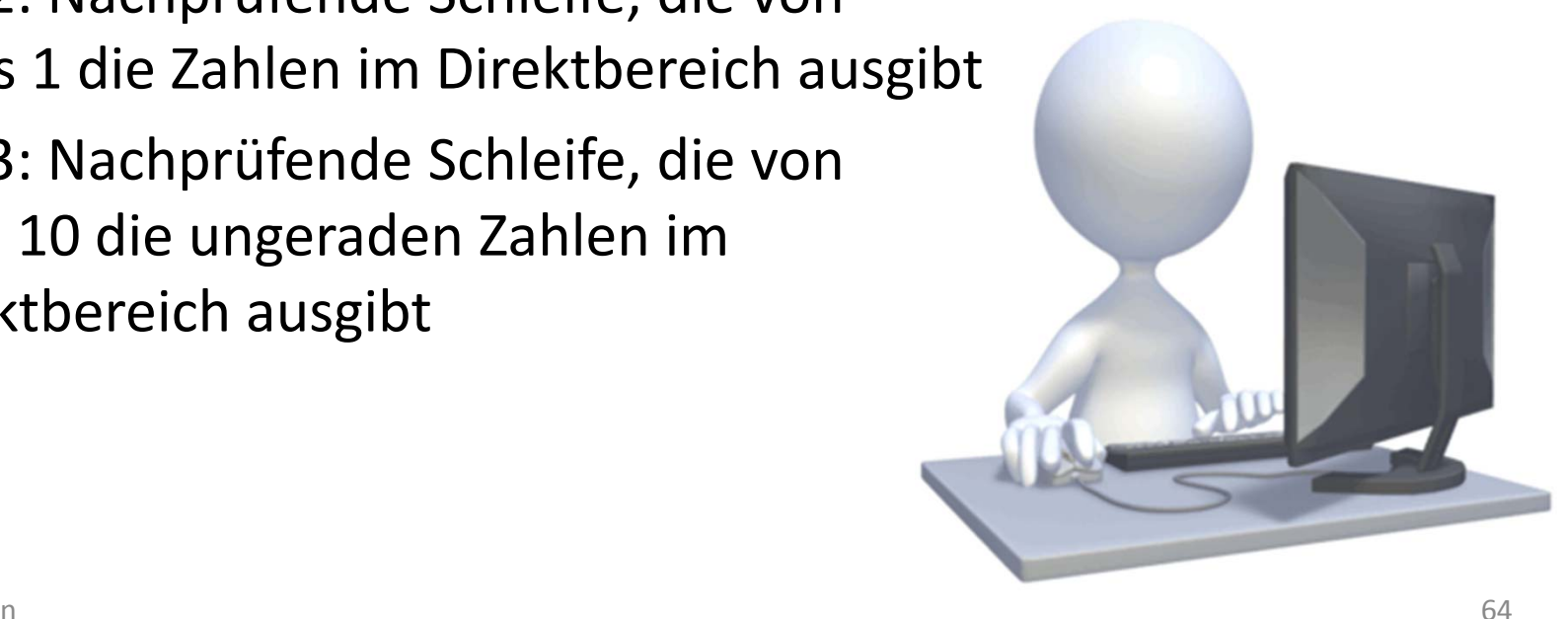

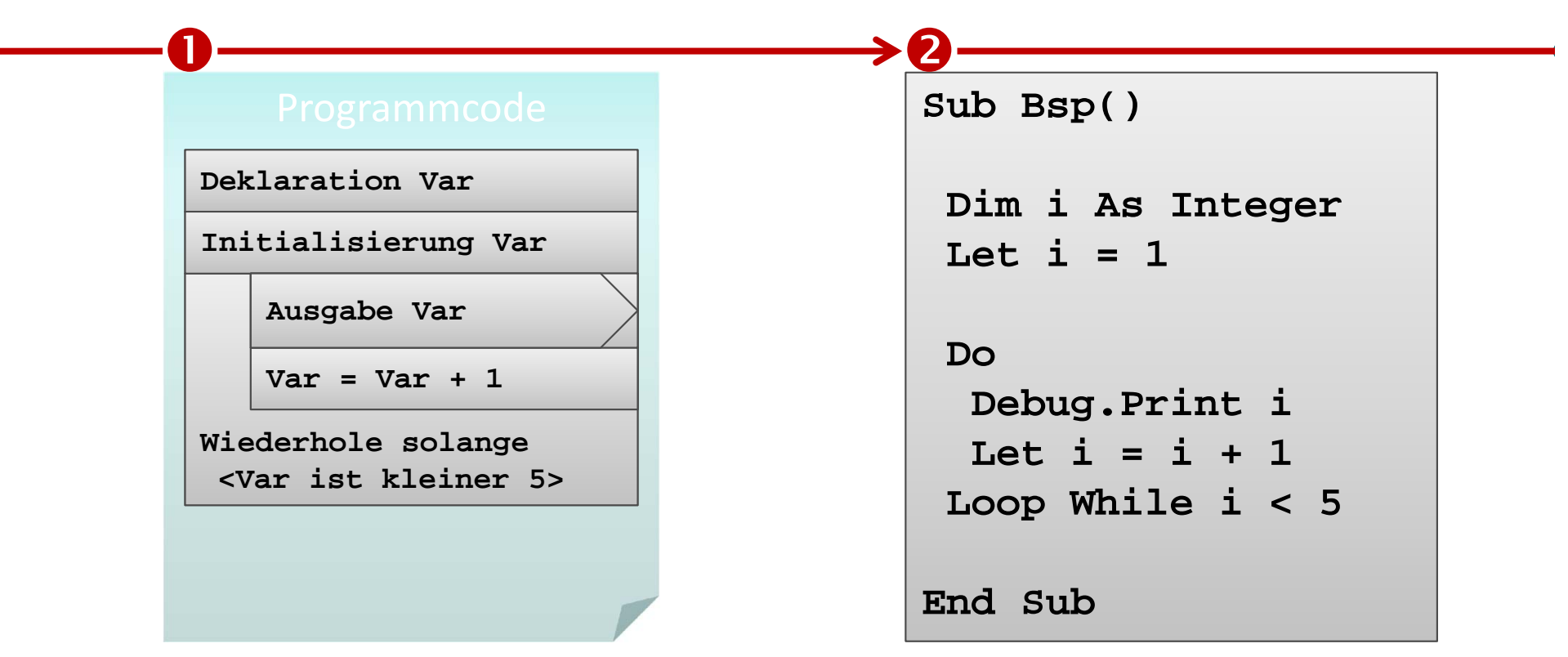

- **Überführen in Programmcode**
	- Deklaration einer Variablen, die für die Bedingung verwendet wird
	- Schleife, die von 1 bis 5 zählt und eine Ausgabeanweisung enthält
- **Nutzen von Do/Loop While**
- • **Was passiert beim Ausführen des Programmcodes mit der Variable i?**

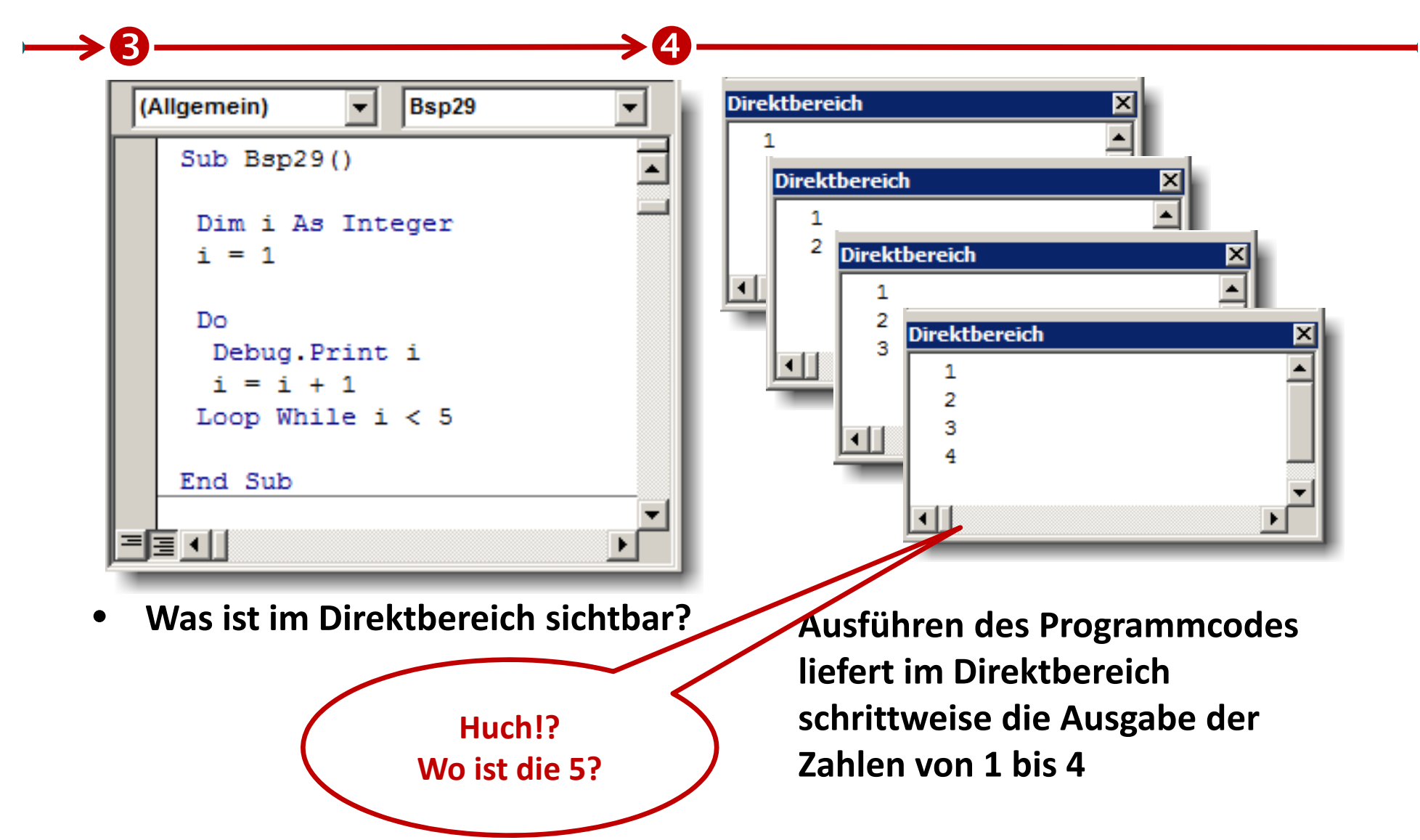

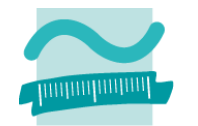

**Dziel** 

– Weitere Möglichkeiten der nachprüfenden Schleife kennenlernen

- –— Teil 1: Nachprüfende Schleife, die von 1 bis 5 die Zah**/**en im Direktbereich ausgibt
- –– Teil 2: Nachprüfende Schleife, die von O 5 bis 1 die Zahlen im Direktbereich ausgibt
- – $-$  Teil 3: Nachprüfende Schleife, die von 1 bis 10 die ungeraden Zahlen im Direktbereich ausgibt

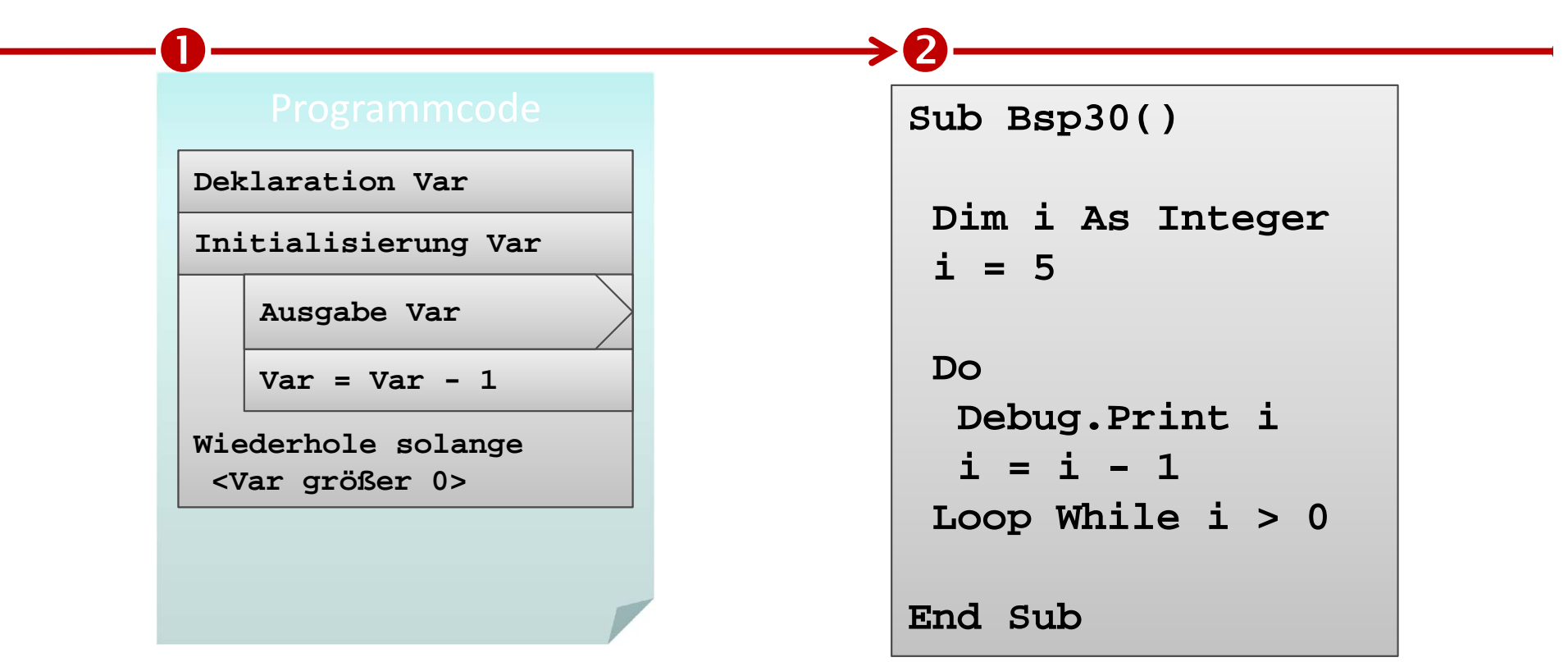

- **Überführen in Programmcode**
	- Deklaration einer Variablen, die zum Zählen verwendet wird
	- Schleife, die von 5 bis 1 rückwärts zählt und eine Ausgabeanweisung enthält
- **Nutzung Do While/Loop**
- • **Was passiert beim Ausführen des Programmcodes mit der Variable i?**

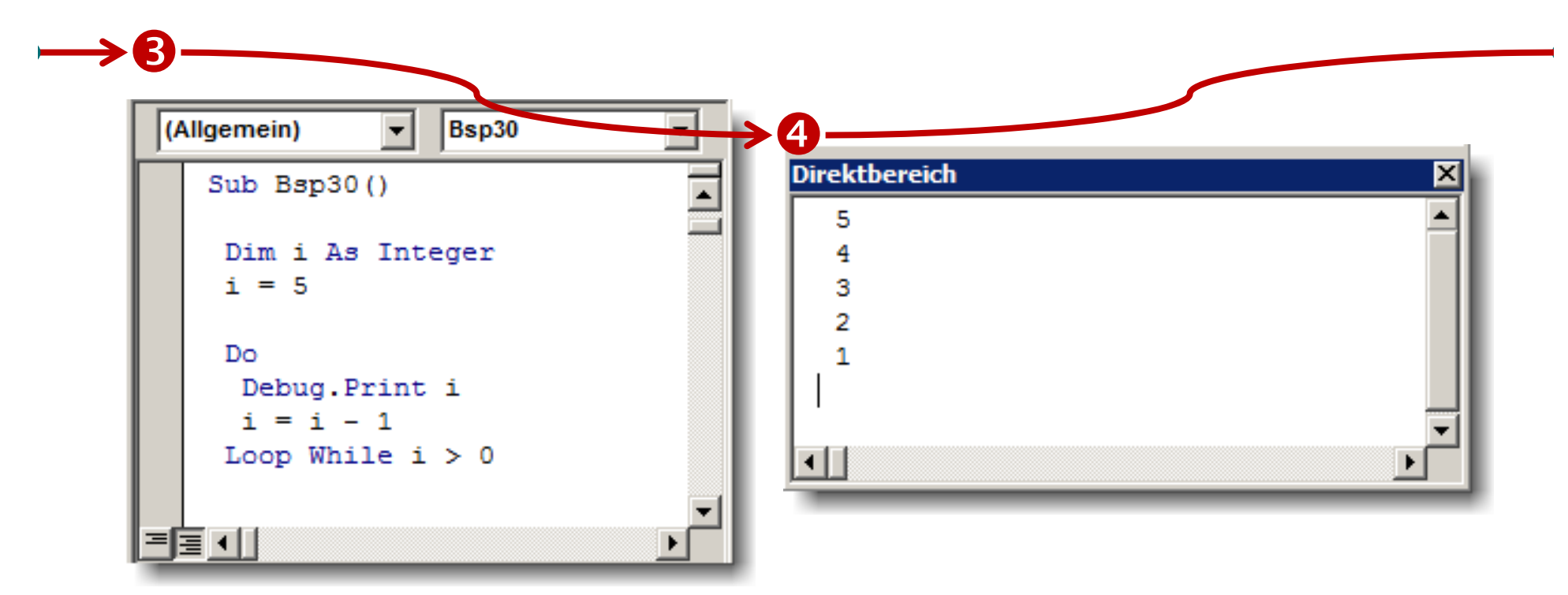

- **Was ist im Direktbereich sichtbar?** •
	- **Ausführen des Programmcodes liefert im Direktbereich schrittweise die Ausgabe der Zahlen von 5 bis 1**

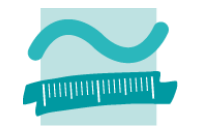

**Bziel** 

– Weitere Möglichkeiten der nachprüfenden Schleife kennenlernen

- –— Teil 1: Nachprüfende Schleife, die von 1 bis 5 d<mark>j</mark>e Zahlen im Direktbereich ausgibt
- – $-$  Teil 2: Nachprüfende Schleife, die von 5 bis 1 die Zahlen im Direktbereich ausgibt
- –— Teil 3: Nachprüfende Schleife, die von 1 bis 10 die ungeraden Zahlen im Direktbereich ausgibt O

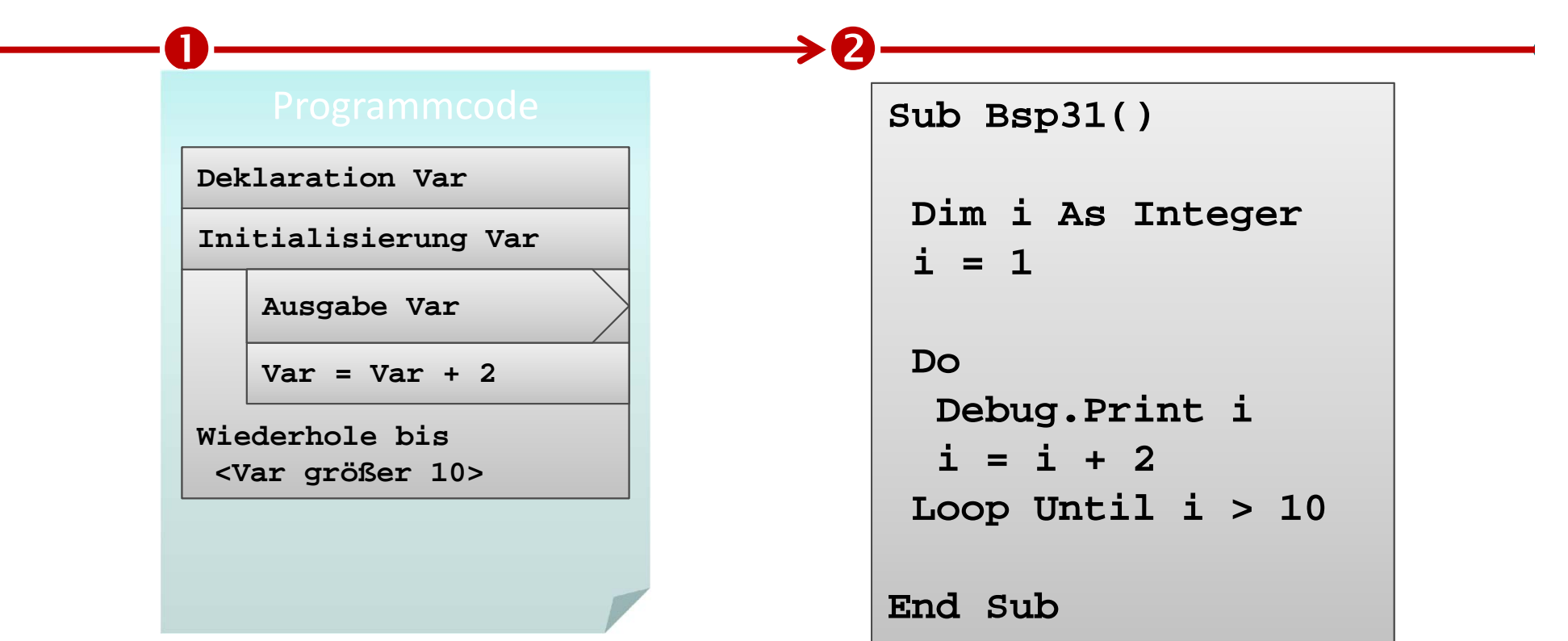

- **Überführen in Programmcode**
	- Deklaration einer Variablen, die zum Zählen verwendet wird
	- Schleife, die von 1 bis 10 in Zweierschritten zählt und eine Ausgabeanweisung enthält
- **Nutzung Do Until/Loop**
- • **Was passiert beim Ausführen des Programmcodes mit der Variable i?**

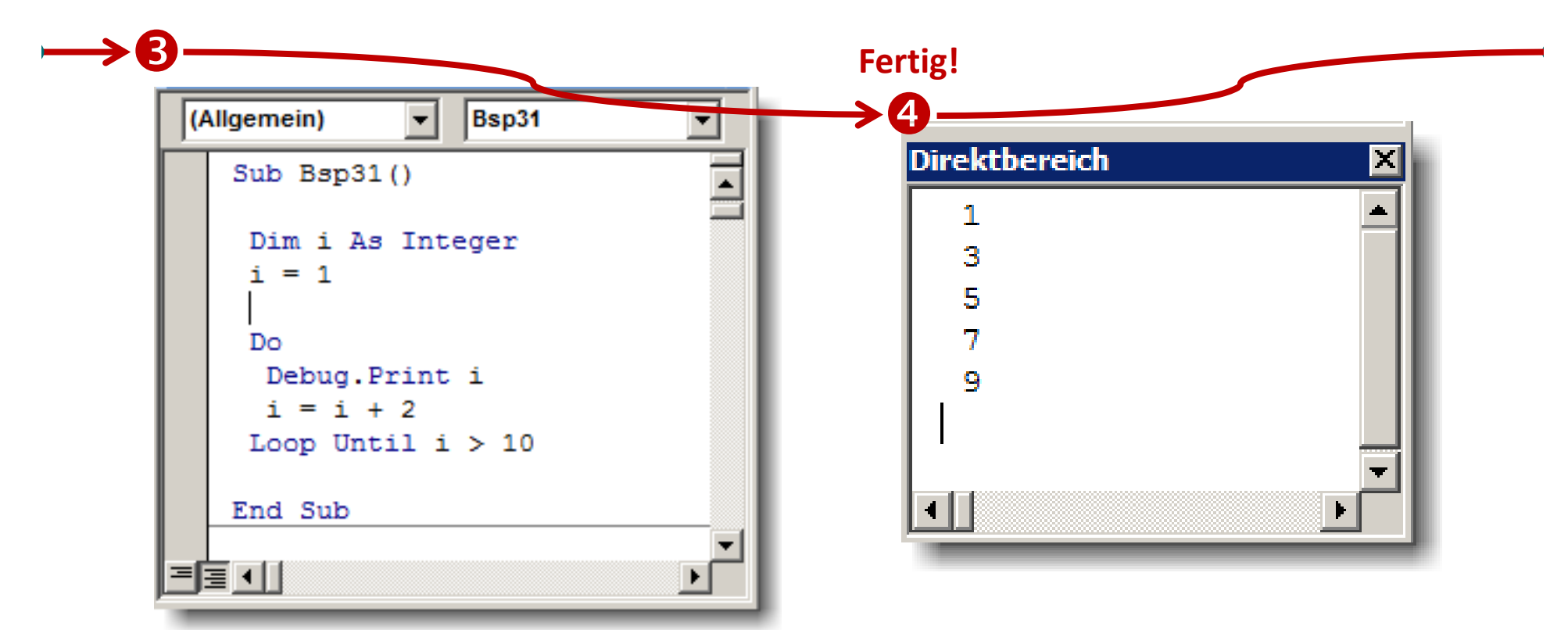

- **Was ist im Direktbereich sichtbar?** •
	- **Ausführen des Programmcodes liefert im Direktbereich schrittweise die Ausgabe der Zahlen 1, 3, 5, 7 und 9.**
# **Nachprüfende Schleife: Beispiel 05.04**

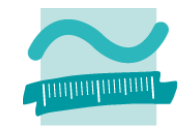

## **Bziel**

– Weitere Möglichkeiten der nachprüfenden Schleife kennenlernen

### **Aufgabe**

- – Teil 1: Nachprüfende Schleife, die von 1 bis 5 die Zahlen im Direktbereich ausgibt
- – $-$  Teil 2: Nachprüfende Schleife, die von 5 bis 1 die Zahlen im Direktbereich ausgibt
- – $-$  Teil 3: Nachprüfende Schleife, die von 1 bis 10 die ungeraden Zahlen im Direktbereich ausgibt

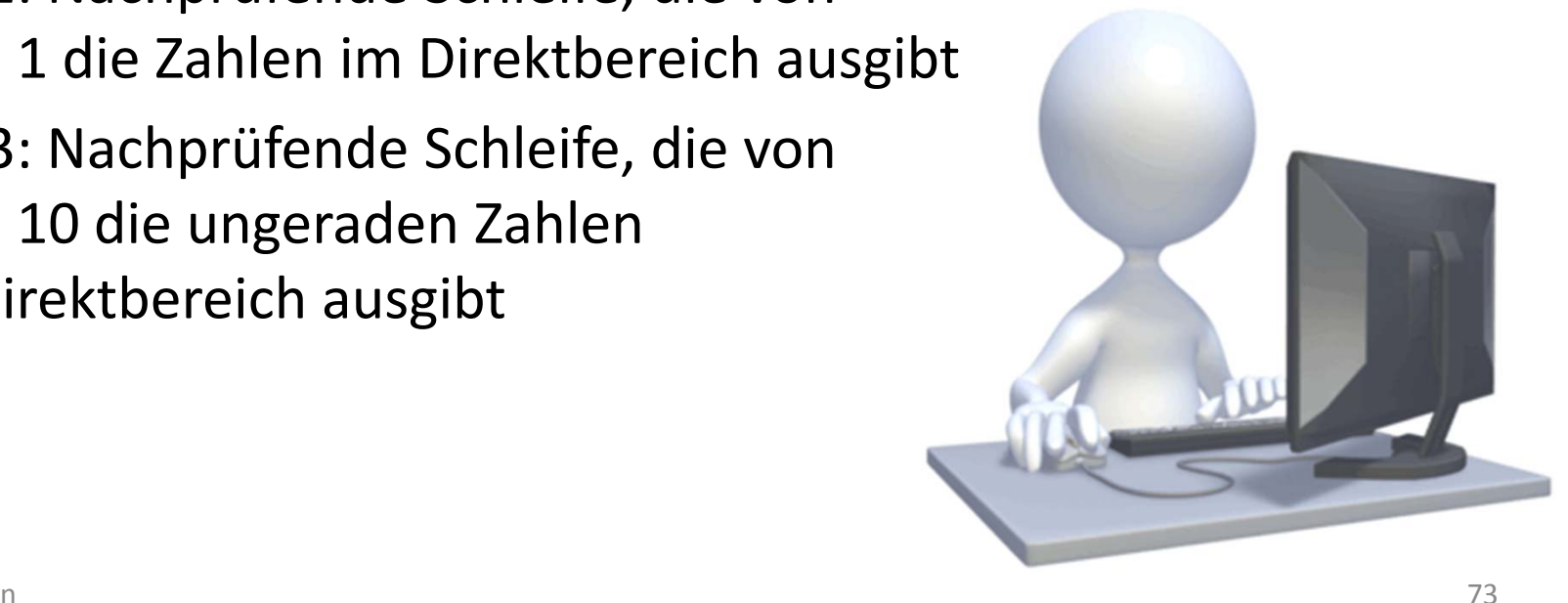

## **Hinweise vor‐/nachprüfende Schleife**

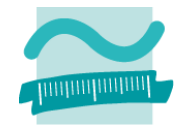

#### **Do While vs. Do Until bzw. Loop While vs. Loop Until**

- – While bedeutet, dass solange die Bedingung wahr ist die Schleife ausgeführt wird
- – Until bedeutet, dass bis die Bedingung wahr wird, die Schleife ausgeführt wird
- – Äquivalenz zwischen While und Until durch Einsatz der logischen Negation

```
Dim i As Byte
Leti = 0Debug.Print "While:"
Do While i < 5Debug.Print i
 Let i = i + 1Loop
```
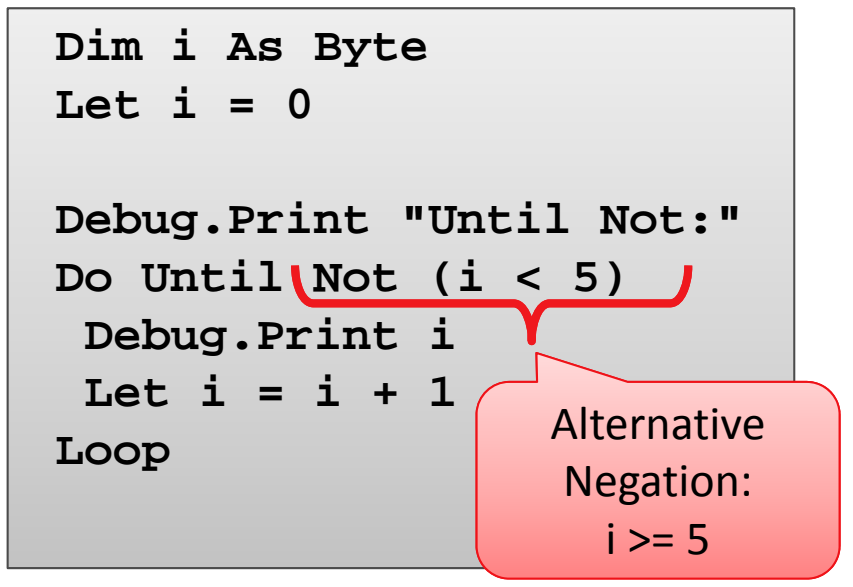

**RückblickÜberblick**

- Arten von Schleifen
- Unterschiede im Überblick

### **Implementierung von Schleifen mit VBA**

- Vorprüfende Schleifen
- Nachprüfende Schleifen
- Zählerschleifen
- Weitere Möglichkeiten

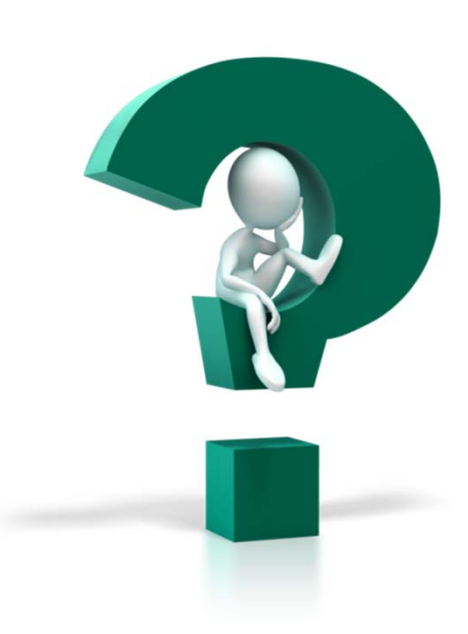

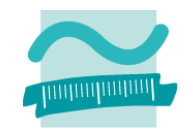

**RückblickÜberblick**

- Arten von Schleifen
- Unterschiede im Überblick

### **Implementierung von Schleifen mit VBA**

- Vorprüfende Schleifen
- Nachprüfende Schleifen
- Zählerschleifen
- Weitere Möglichkeiten

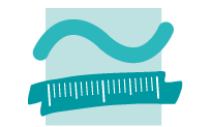

### **Schlüsselbegriffe**

- –Grundlegende Form
- –– Erweiterungen

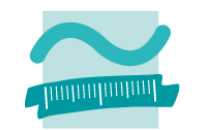

**Zähle von Start bis Ende**

**Anweisung**

#### Schlüsselbegriffe

- Grundlegende Form

For

 $\langle Var \rangle$  =  $\langle Beginn \rangle$ 

To <Ende>

<Anweisung(en)>

**Next** 

- Erweiterungen

 $\bullet$  ...

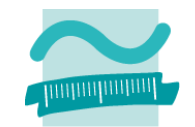

Zähle von Start bis Ende

Anweisung

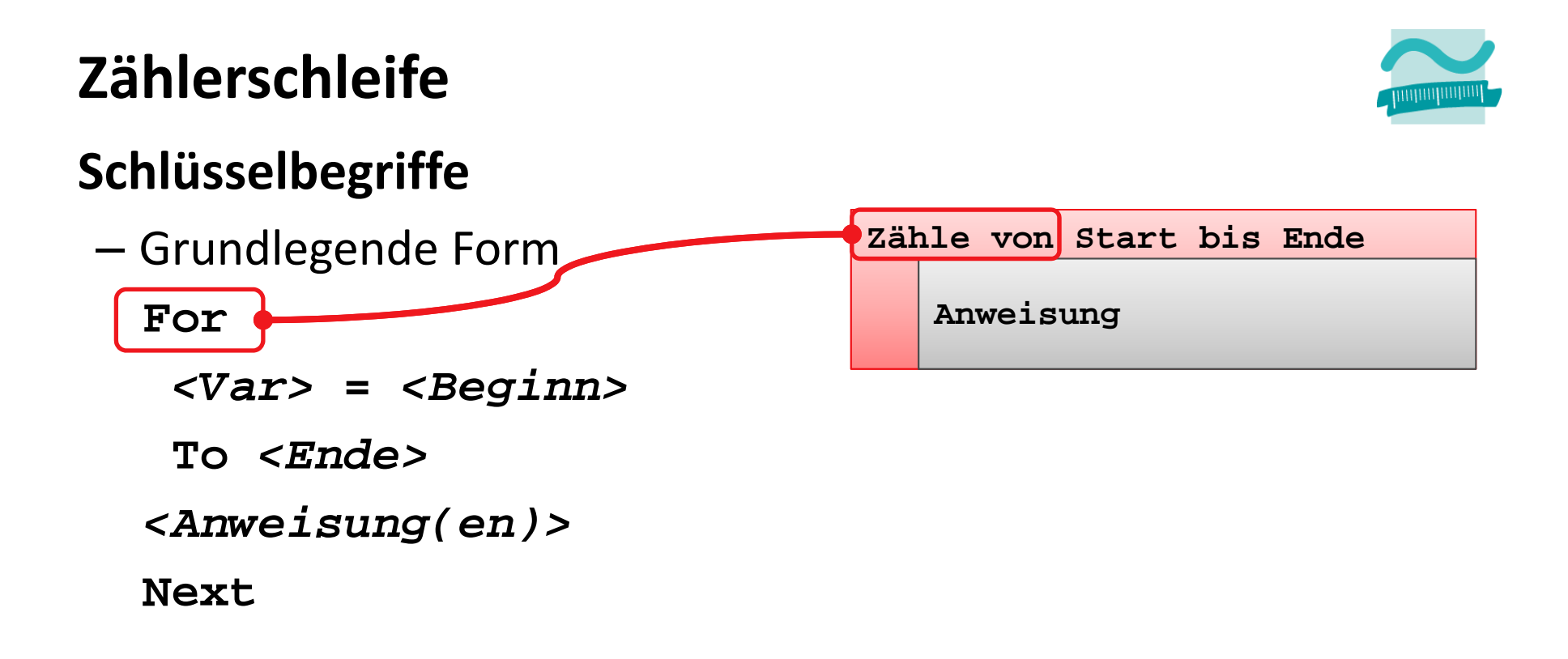

- Erweiterungen

 $\bullet$  ...

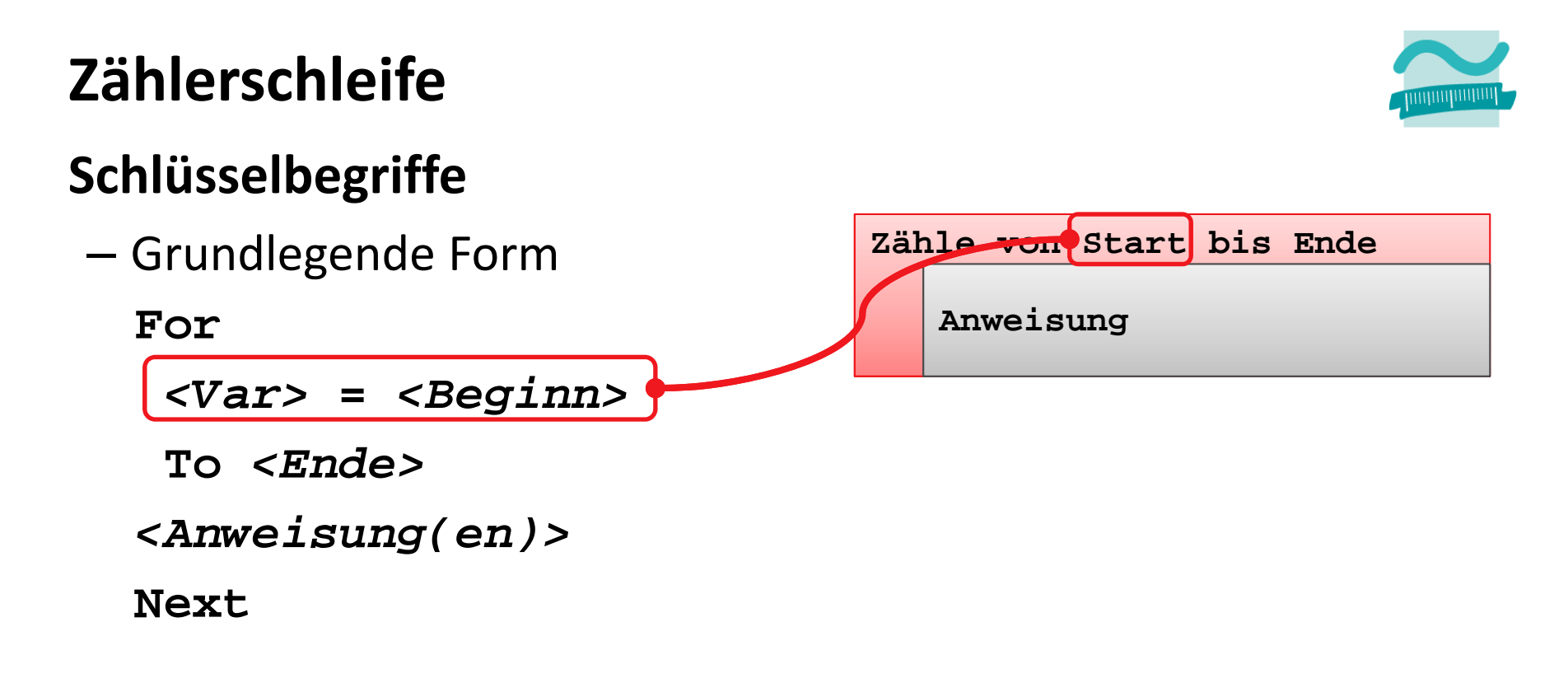

- Erweiterungen

 $\bullet$  $\dddot{\phantom{0}}$ 

#### Schlüsselbegriffe

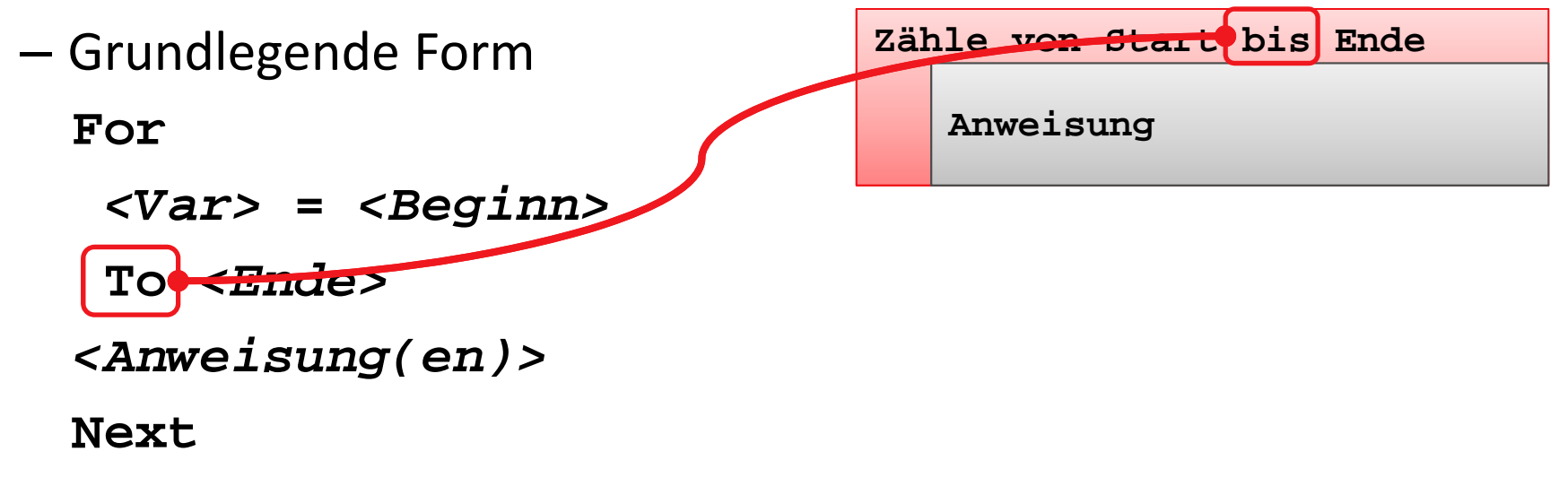

- Erweiterungen

 $\bullet$  $\dddot{\phantom{0}}$ 

#### Schlüsselbegriffe

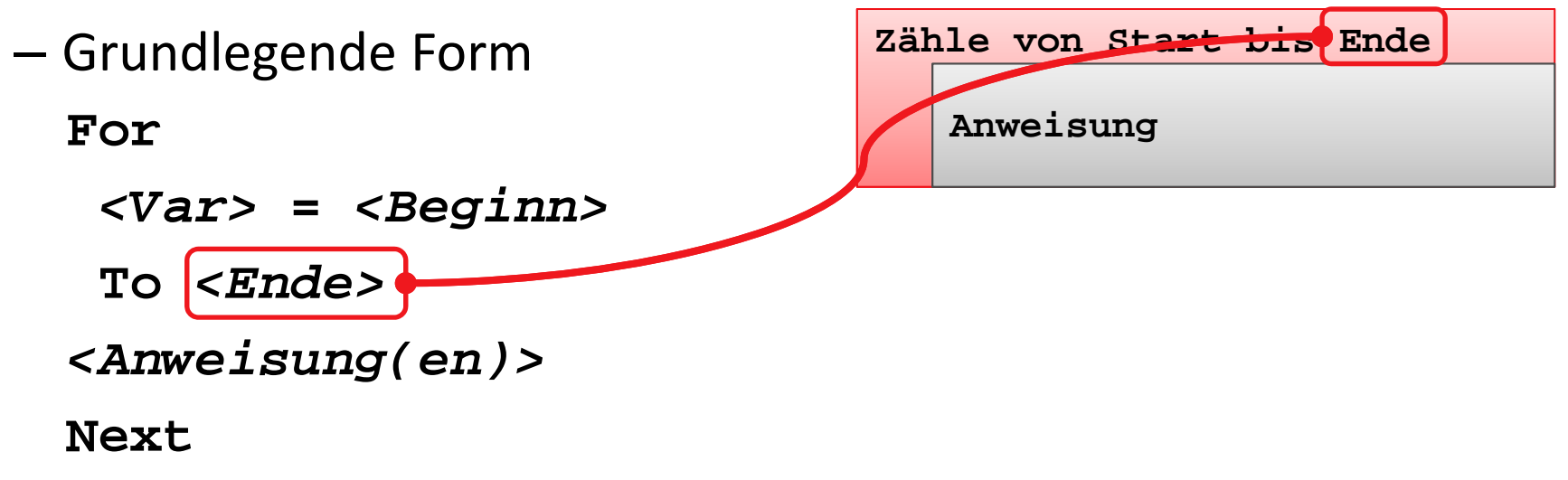

- Erweiterungen

 $\bullet$  $\dddot{\phantom{0}}\phantom{0}\cdots$ 

#### Schlüsselbegriffe

- Grundlegende Form

For

<Var> = <Beginn>

To <Ende>

<Anweisung(en)>

**Next** 

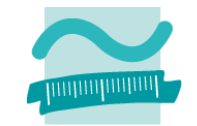

Zähle von Start bis Ende Anweisung

- Erweiterungen

 $\bullet$  ...

#### Schlüsselbegriffe

- Grundlegende Form

For

- $\langle Var \rangle$  =  $\langle Beginn \rangle$
- To <Ende>
- <Anweisung(en)>

**Next** 

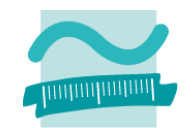

Zähle von Start bis Ende

Anweisung

- Erweiterungen
	- $\bullet$  ...

#### **Schlüsselbegriffe**

–Grundlegende Form

**For**

*<Var>* **<sup>=</sup>***<Beginn>*

**To** *<Ende>*

*<Anweisung(en)>*

**Next**

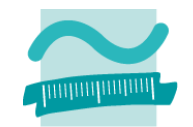

**Zähle von Start bis Ende**

**Anweisung**

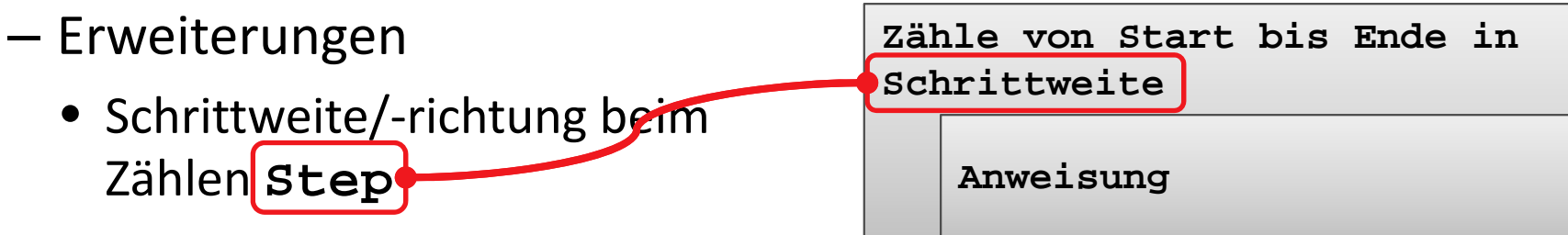

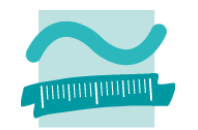

#### **Grundlegende Form**

- Generelle Syntax

```
For \langle Variable \rangle = \langle Wert\ order\ Ausdruck \rangle To \langle Ausdruck \rangle<Anweisung(en)>
Next
```
- Beispiele

```
Dim i As Integer
For i = 1 To 5
Debug. Print i
Next
```
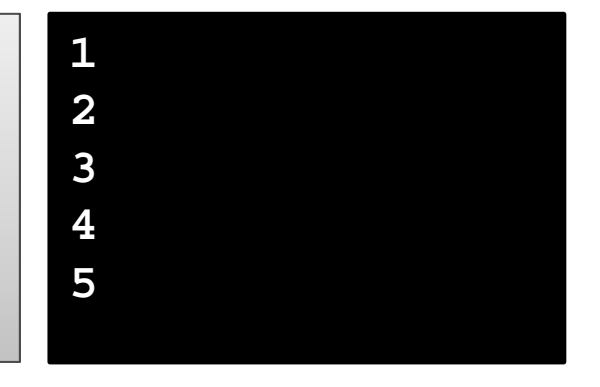

#### **Grundlegende Form**

–– Erweiterungen

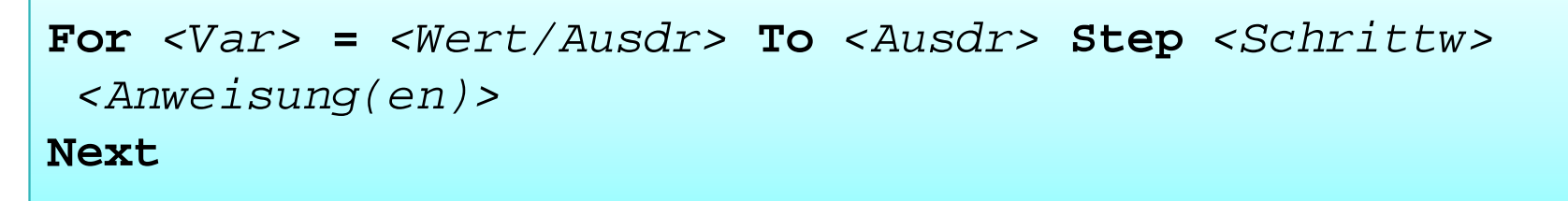

–— Beispiele

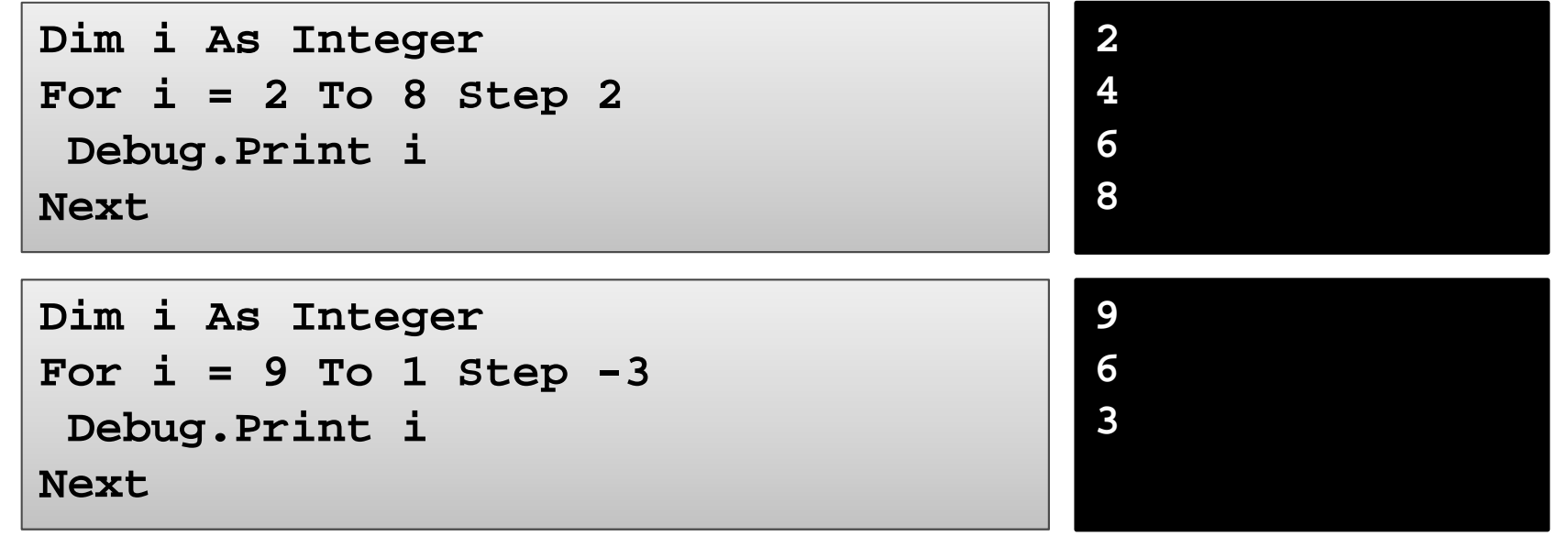

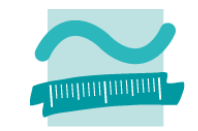

### **Aufgabe**

- – Teil 1: Zählerschleife, die von 1 bis 5 die Zahlen im Direktbereich ausgibt
- – Teil 2: Zählerschleife, die von 5 bis 1 die Zahlen im Direktbereich ausgibt
- – Teil 3: Zählerschleife, die von 1 bis 10 die ungeraden Zahlen im Direktbereich ausgibt

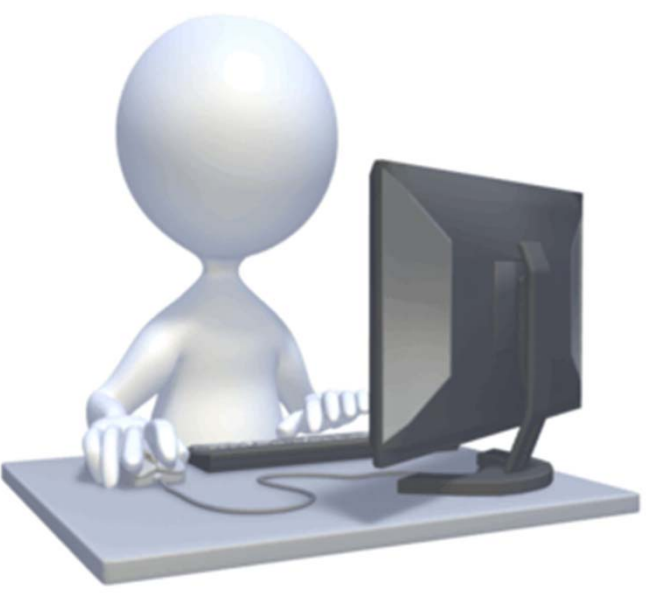

 $\boldsymbol{0}$ 

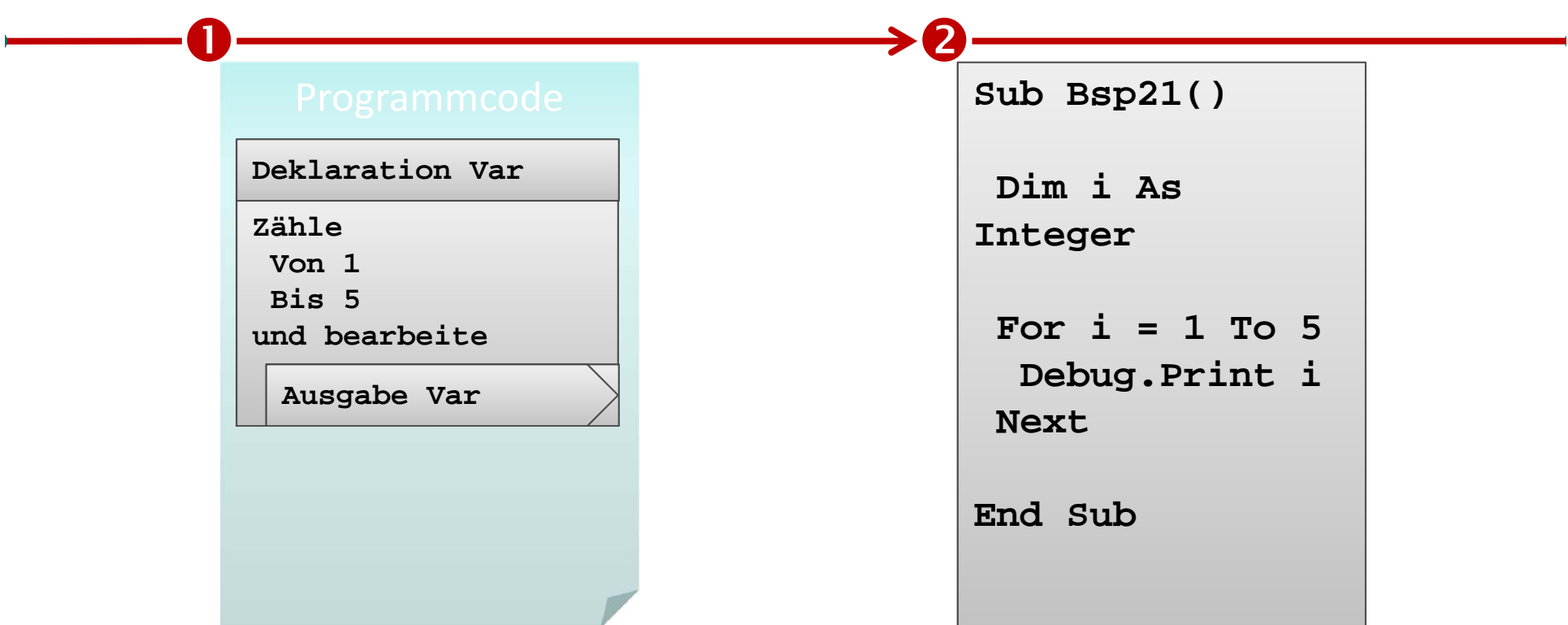

- **Überführen in Programmcode**
	- Deklaration einer Variablen, die zum Zählen verwendet wird
	- Schleife, die von 1 bis 5 zählt und eine Ausgabeanweisung enthält
- **Was passiert beim Ausführen des Programmcodes mit der Variable i?**

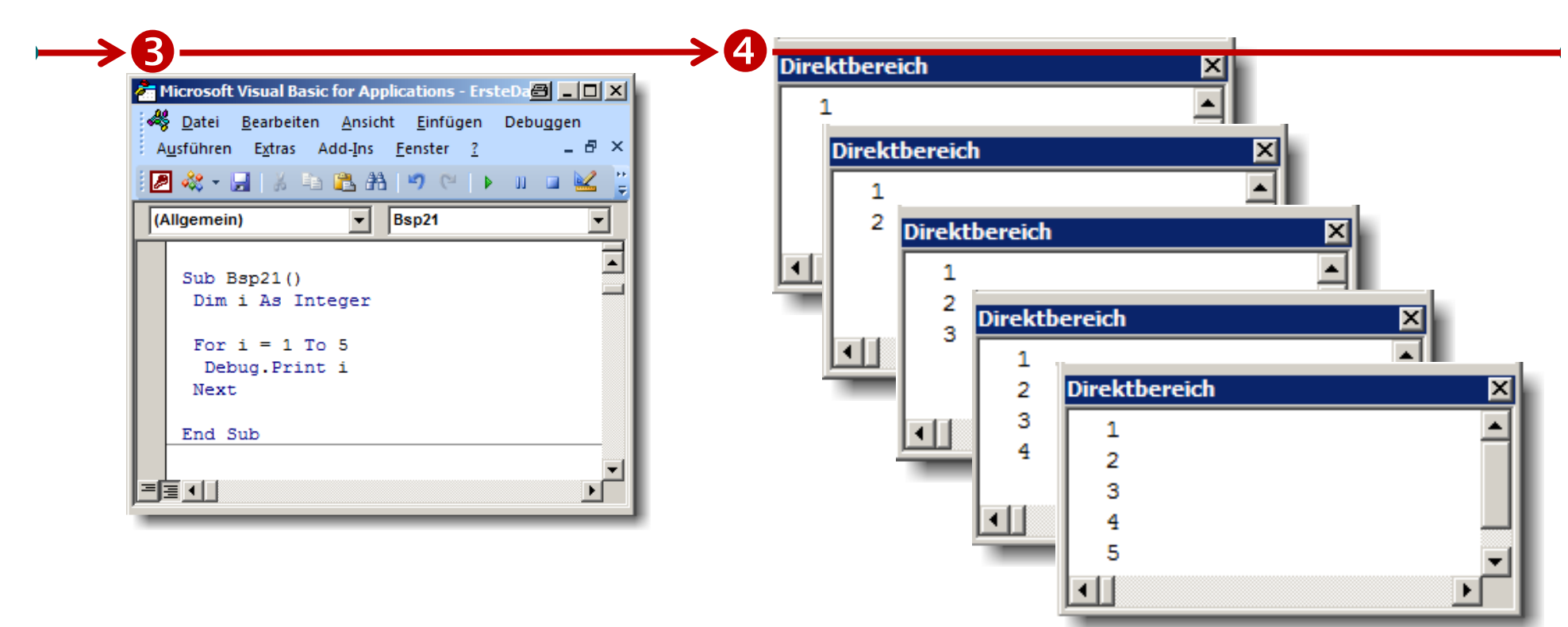

- • **Was ist im Direktbereich sichtbar?** •
	- **Ausführen des Programmcodes liefert im Direktbereich schrittweise die Ausgabe der Zahlen von 1 bis 5**

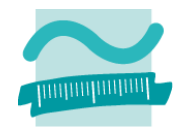

**Aufgabe**

- – Teil 1: Zählerschleife, die von 1 bis 5 die Zahlen im Direktbereich ausgibt
- – Teil 2: Zählerschleife, die von 5 bis 1 die Zahlen im Direktbereich ausgibt
- – Teil 3: Zählerschleife, die von 1 bis 10 die ungeraden Zahlen im Direktbereich ausgibt

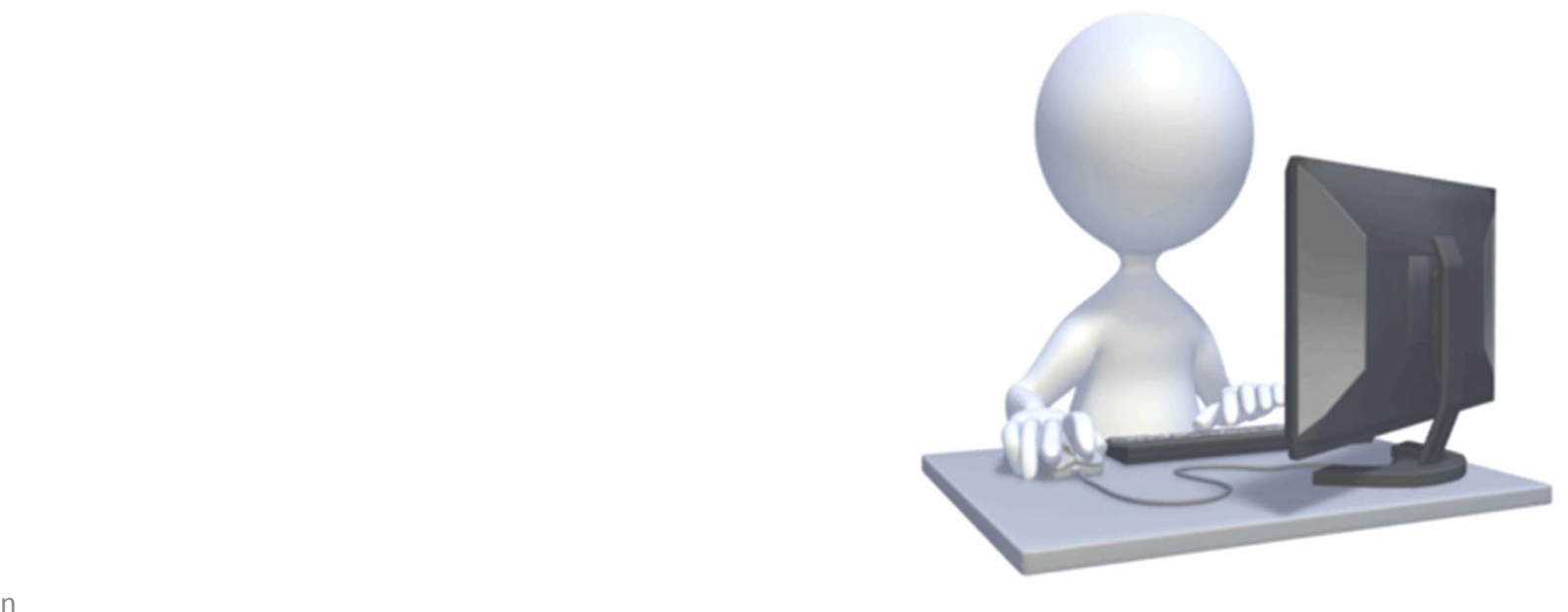

O

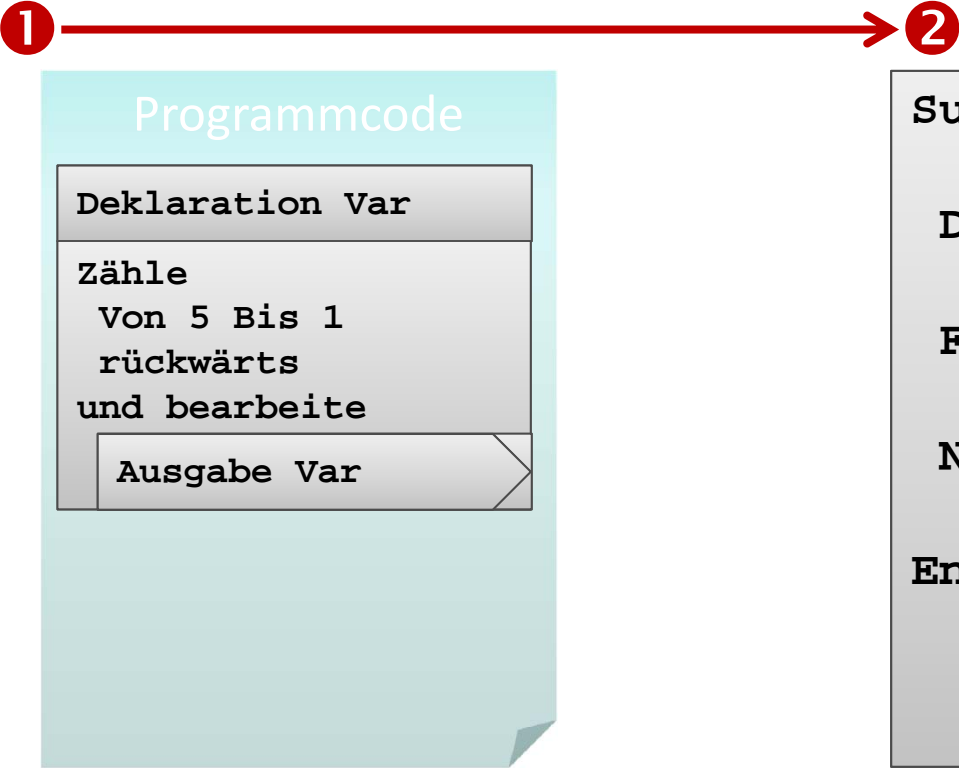

- **Überführen in Programmcode**
	- Deklaration einer Variablen, die zum Zählen verwendet wird
	- Schleife, die von 5 bis 1 rückwärts zählt und eine Ausgabeanweisung enthält

```
Sub Bsp22()
Dim i As Integer
For i = 5 To 1 Step -1
 Debug.Print i
NextEnd Sub
```
• **Was passiert beim Ausführen des Programmcodes mit der Variable i?**

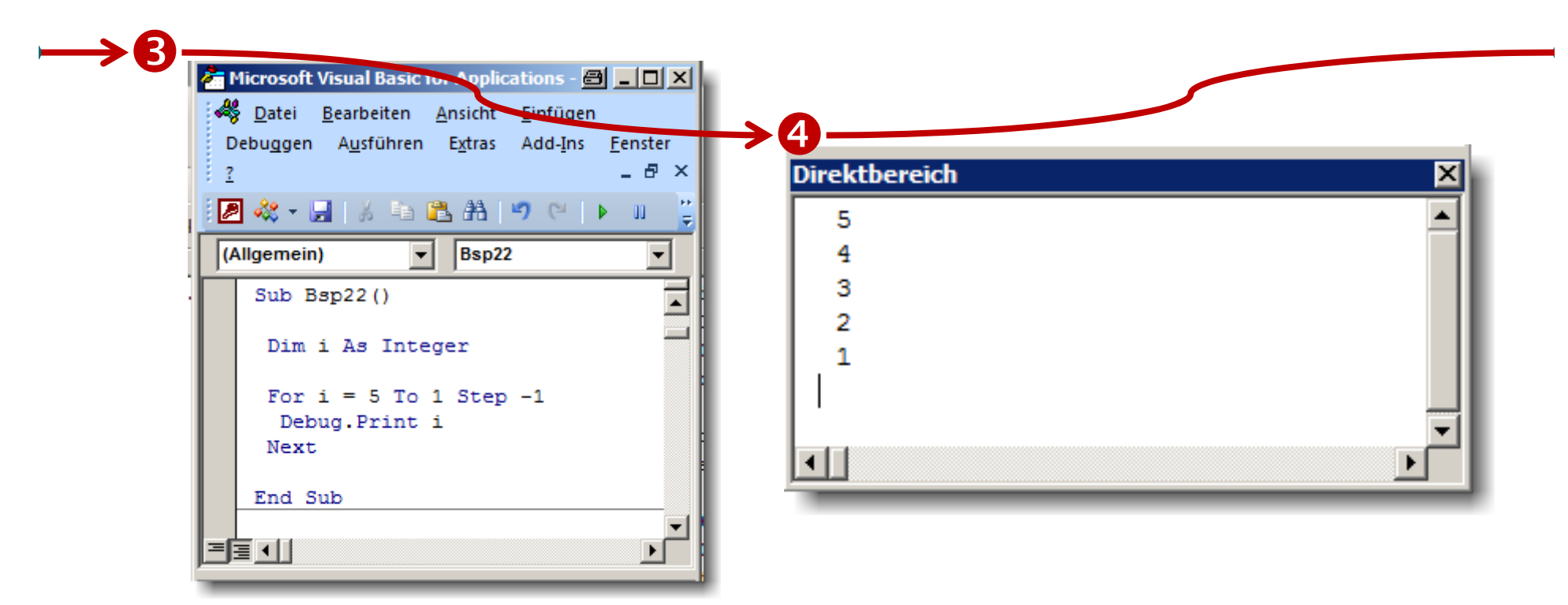

- **Was ist im Direktbereich sichtbar?** •
	- **Ausführen des Programmcodes liefert im Direktbereich schrittweise die Ausgabe der Zahlen von 5 bis 1**

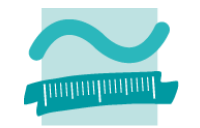

## **Aufgabe**

- – Teil 1: Zählerschleife, die von 1 bis 5 die Zahlen im Direktberèich ausgibt
- –– Teil 2: Zählerschleife, die von 5 bis 1 die Zahlen**J**im Direktbereich ausgibt
- –— Teil 3: Zählerschleife, die von 1 bis 10 die ungeraden Zahlen im Direktbereich ausgibt->0

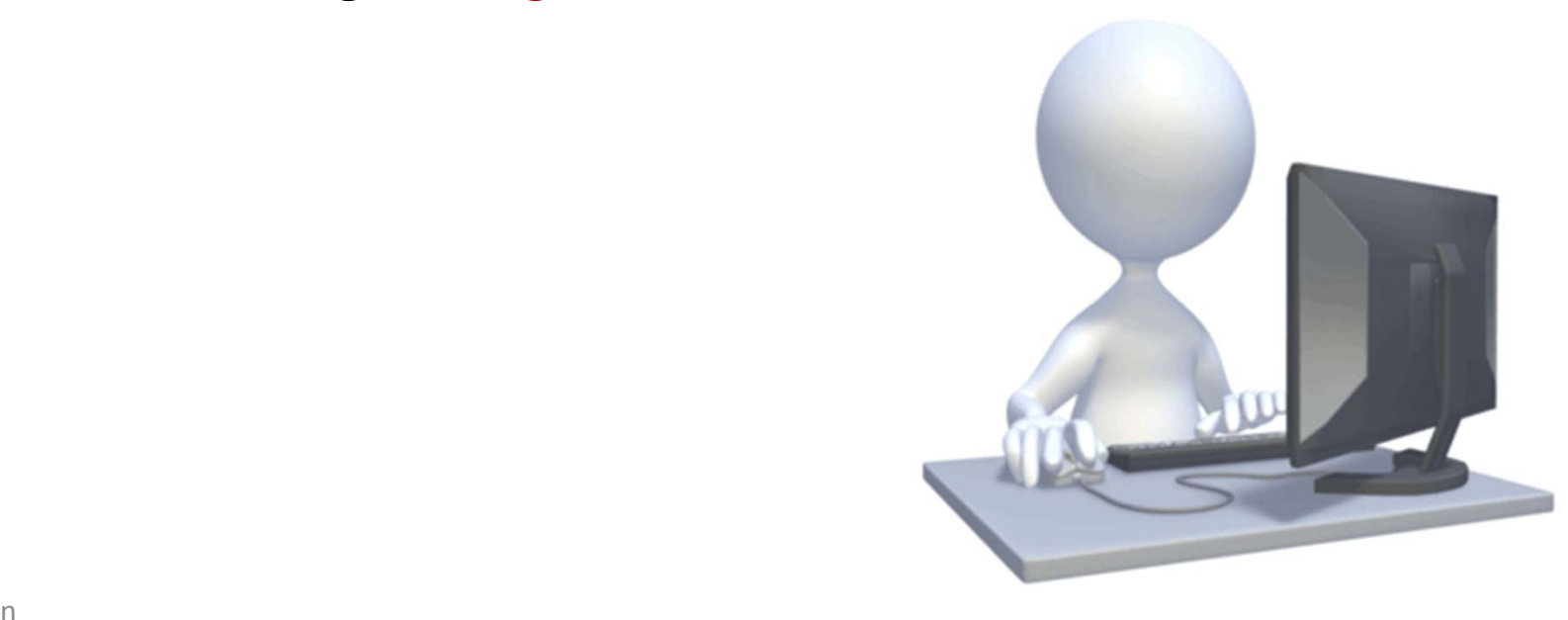

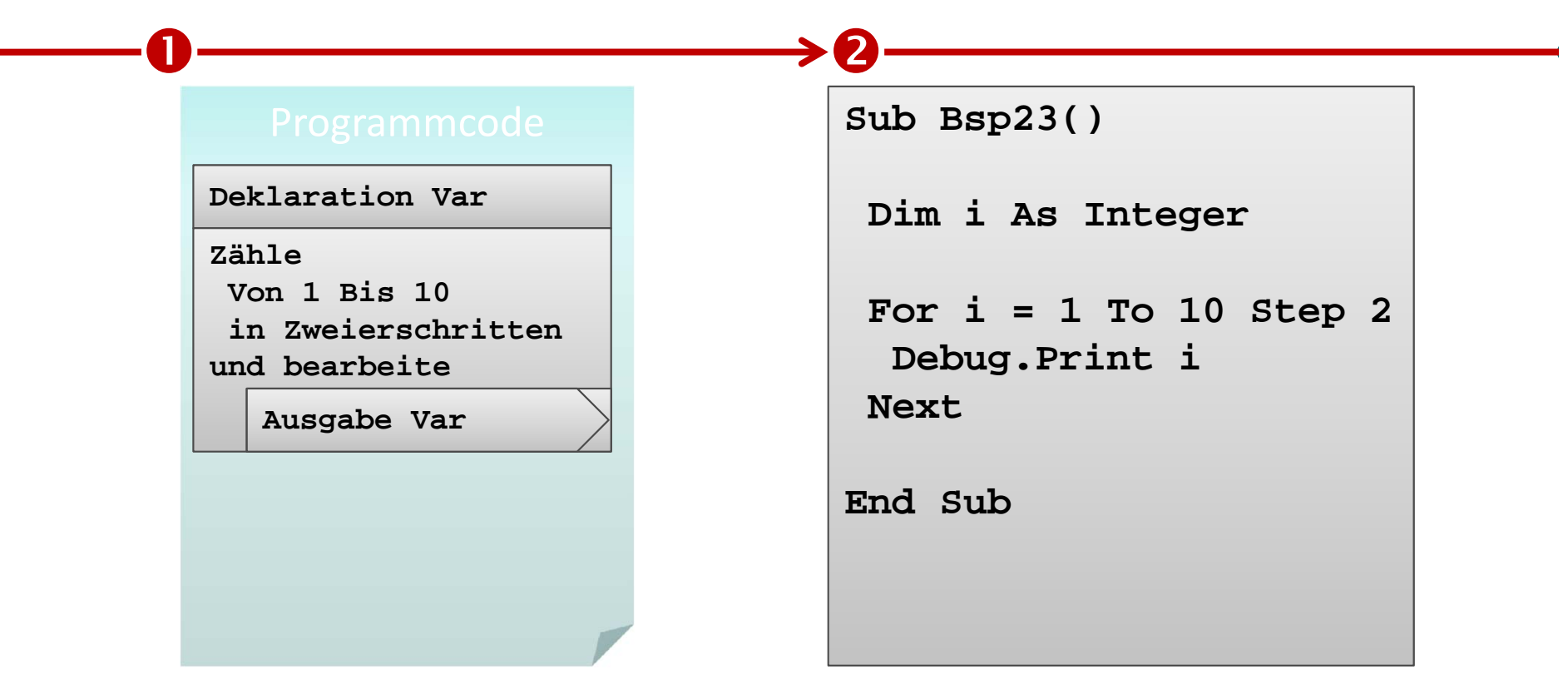

- **Überführen in Programmcode**
	- Deklaration einer Variablen, die zum Zählen verwendet wird
	- Schleife, die von 1 bis 10 in Zweierschritten zählt und eine Ausgabeanweisung enthält

• **Was passiert beim Ausführen des Programmcodes mit der Variable i?**

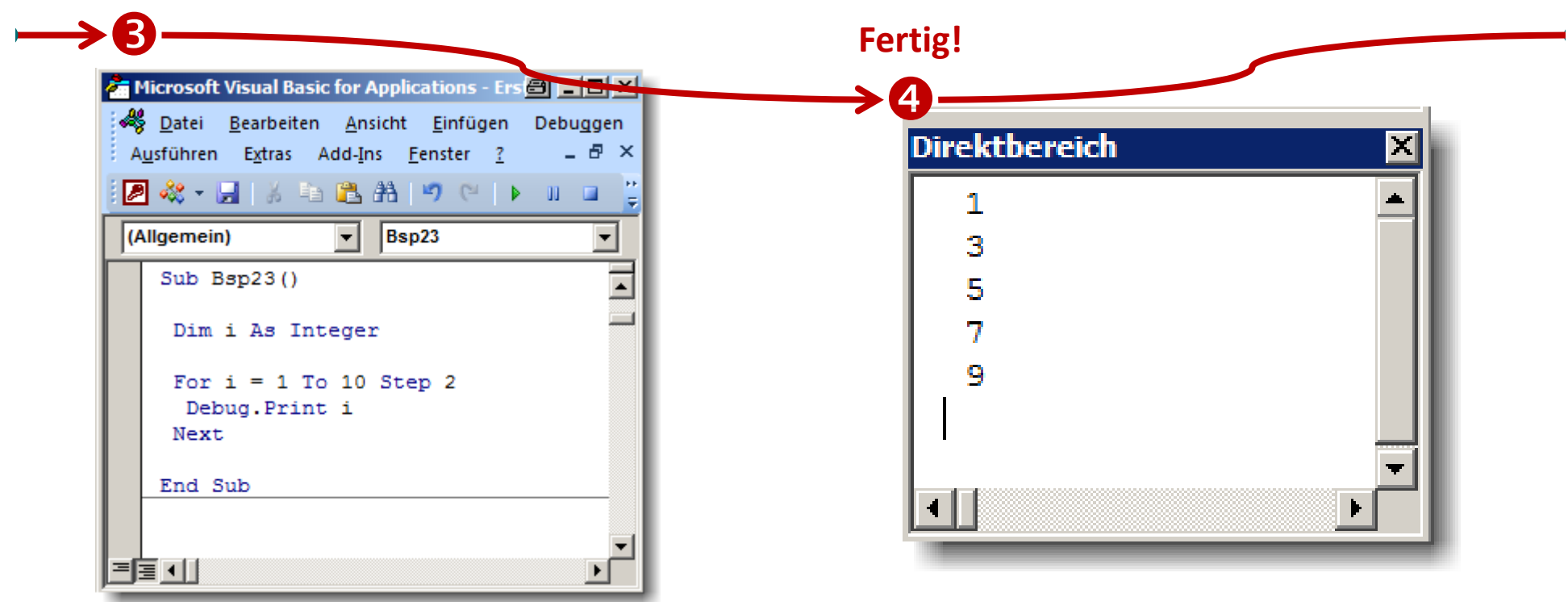

- **Was ist im Direktbereich sichtbar?** •
	- **Ausführen des Programmcodes liefert im Direktbereich schrittweise die Ausgabe der Zahlen 1, 3, 5, 7 und 9.**

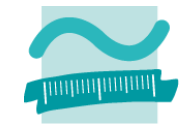

## **Aufgabe**

- – Teil 1: Zählerschleife, die von 1 bis 5 die Zahlen im Direktbereich ausgibt
- – Teil 2: Zählerschleife, die von 5 bis 1 die Zahlen im Direktbereich ausgibt
- – Teil 3: Zählerschleife, die von 1 bis 10 die ungeraden Zahlen im Direktbereich ausgibt

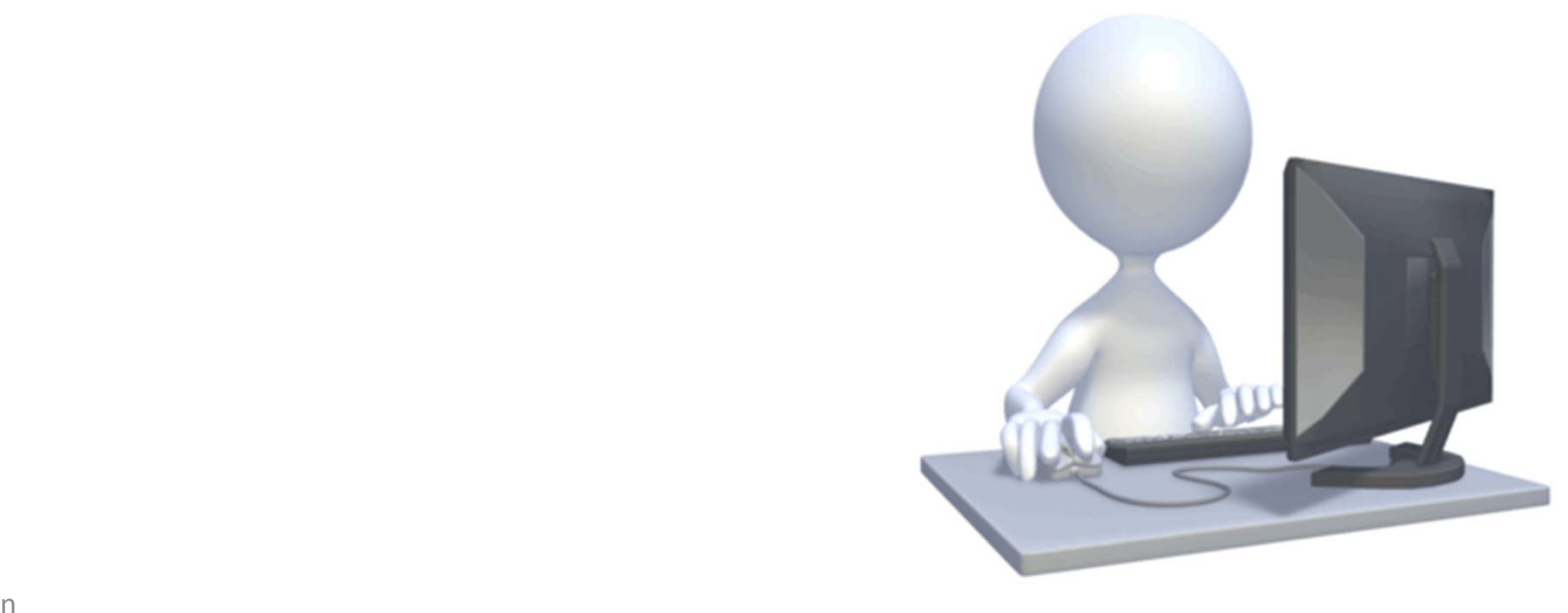

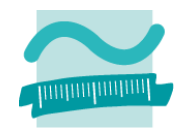

#### **Ziel**

–Zählerschleife praktisch anwenden

### **Aufgabe**

- – $-$  Schreiben Sie ein Programm mit einer Zählerschleife
- Es soll die Summe aller Zahlen im Bereich von 0 bis 25 bilden
- – Die jeweilige Zwischensumme und die zuletzt addierte Zahl sollen im Direktbereich ausgegeben werden
- Die Schleife soll bei 25 enden.
- – $-$  Das Endergebnis ist hinter der Schleife im Direktbereich auszugeben.
- Berechnen Sie das Ergebnis zusätzlich mit der Gaußschen Summenformel und geben Sie es zum Vergleich aus:
	- $\bullet$  1 + 2 + ... + n = n \* (n+1)/2

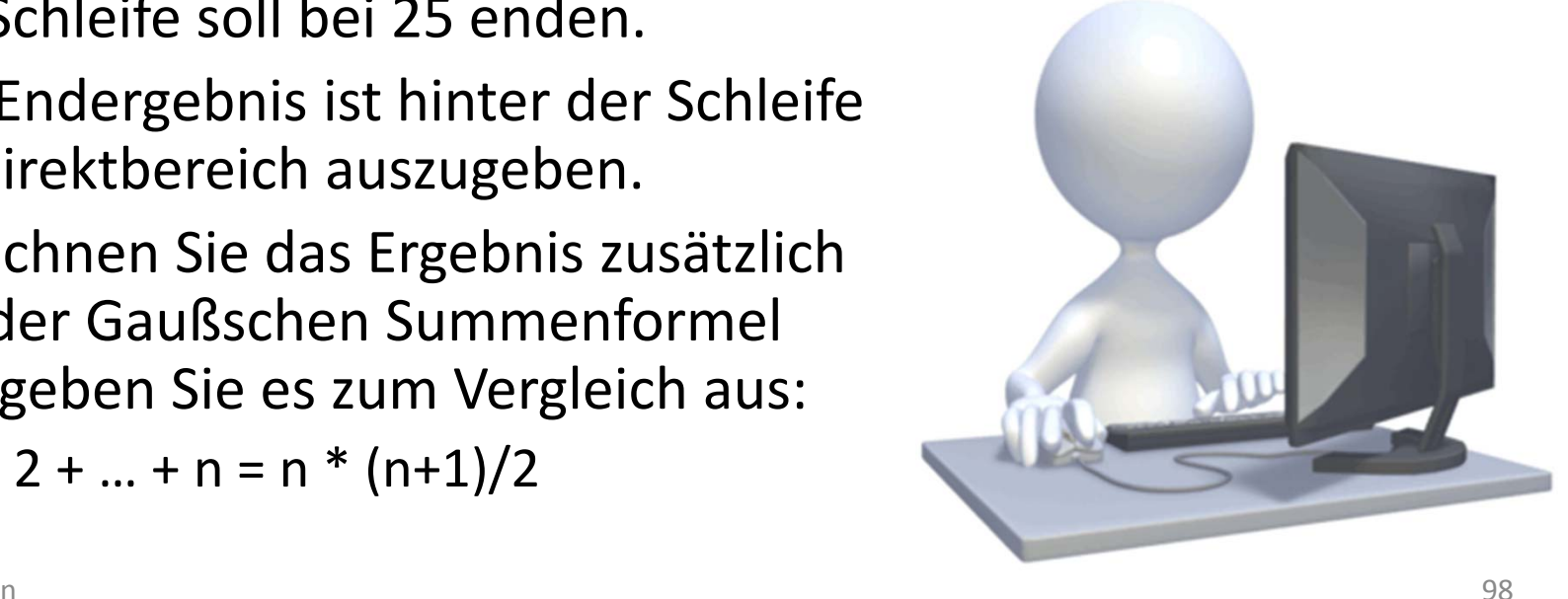

## **Zählerschleife Hinweise**

#### **Schleifenvariable**

- –für Zählerschleife ist eine Variable notwendig
- Variable muss vorher deklariert werden
- – $-$  Initialisierung der Variable erfolgt im Schleifenkopf durch Zuweisung des Startwertes

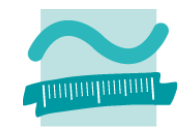

## **Zählerschleife Hinweise**

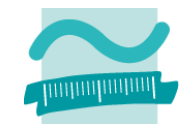

### **Welchen Wert hat die Schleifenvariable, nachdem die Schleife vollständig durchlaufen wurde?**

–— Beispiel

```
Dim i As Integer
For i = 2 To 8 Step 2
Debug.Print "Innen: " & i
NextDebug.Print "Dahinter: " & i
```
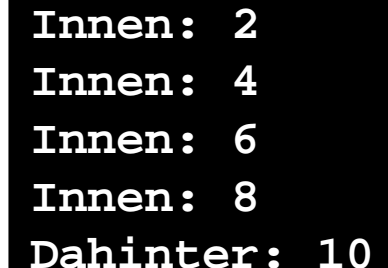

 Antwort: Den Endwert der Schleife plus einen weiteren Schritt entsprechend der Schrittweite

**RückblickÜberblick**

- Arten von Schleifen
- Unterschiede im Überblick

### **Implementierung von Schleifen mit VBA**

- Vorprüfende Schleifen
- Nachprüfende Schleifen
- Zählerschleifen
- Weitere Möglichkeiten

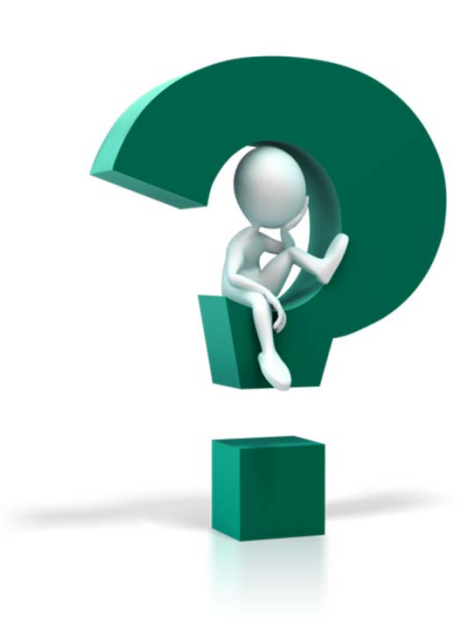

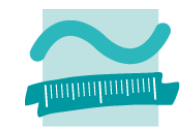

**RückblickÜberblick**

- Arten von Schleifen
- Unterschiede im Überblick

### **Implementierung von Schleifen mit VBA**

- Vorprüfende Schleifen
- Nachprüfende Schleifen
- Zählerschleifen
- Weitere Möglichkeiten

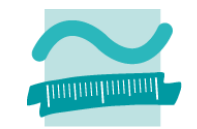

## **Weitere Möglichkeiten**

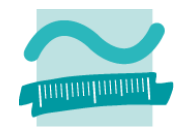

#### **Risiko von Endlosschleifen**

- – Anweisungen innerhalb der Schleife müssen bei Vor‐ und nachprüfenden Schleifen Einfluss auf die zu prüfende Bedingung nehmen
- – Zählerschleifen sollten die Zählervariable in den Anweisungen innerhalb der Schleife nur lesen, bei ändernden Zugriffen besteht die Gefahr der Endlosschleife
- Endlosschleifen in VBA abbrechen mit Tastenkombination
	- STRG <sup>+</sup> Pause
	- STRG <sup>+</sup> ALT <sup>+</sup> Pause (Laborrechner in B045L)
- Rechner ohne Pause-Taste (z.B. MacBook, Samsung Ativ)
	- Zusatzprogramm SharpKey installieren (http://www.randyrants.com/sharpkeys/) und damit eine Taste zur Pause‐Taste (E0\_46) machen

## **Weitere Möglichkeiten**

### **Schachteln von Schleifen**

- Äußere Schleife wird durchlaufen
- Innerhalb der Äußeren Schleife wird die innere Schleife durchlaufen
- – $-$  mit allen Arten von Schleifen möglich
- –Beispiel: Geschachtelte Zählerschleifen

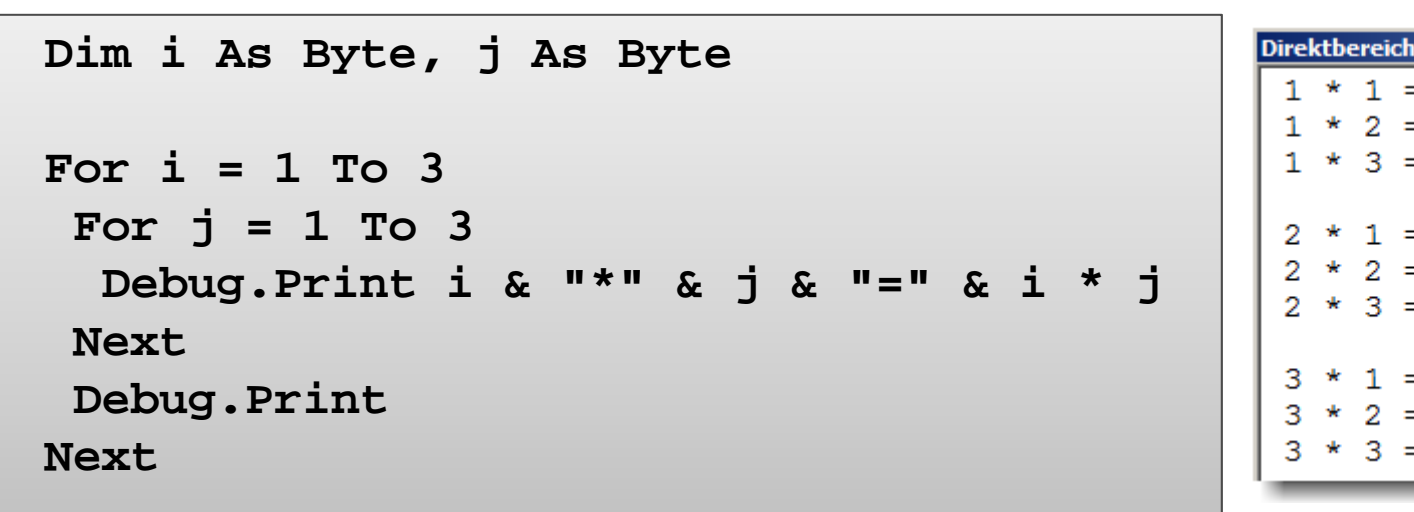

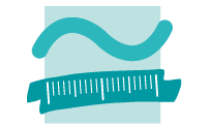

 $1 = 1$ 

## **Weitere Möglichkeiten**

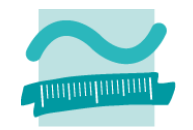

#### **Vorzeitiges Verlassen von Schleifen**

- – $-$  Schleifen können verlassen werden, auch wenn Ende-Bedingung noch nicht erfüllt ist
- –vor‐ und nachprüfende Schleifen mit Schlüsselwort: **Exit Do**
- Zählerschleifen mit Schlüsselwort: **Exit For**

### **Springen zum nächsten Schleifendurchlauf**

- $-$  ist der aktuelle Schleifendurchlauf noch nicht beendet, soll aber keine weitere Anweisung innerhalb der Schleife verarbeitet werden, dann
- kann mit **Continue Do** bzw. **Continue For** zum jeweils nächsten Schleifendurchlauf "gesprungen" werden
- $-$  aber nicht in VBA  $\odot$

### **Alte Form der Schleife: While‐Wend‐Schleife wird nicht mehr benutzt**

**RückblickÜberblick**

- Arten von Schleifen
- Unterschiede im Überblick

### **Implementierung von Schleifen mit VBA**

- Vorprüfende Schleifen
- Nachprüfende Schleifen
- Zählerschleifen
- Weitere Möglichkeiten

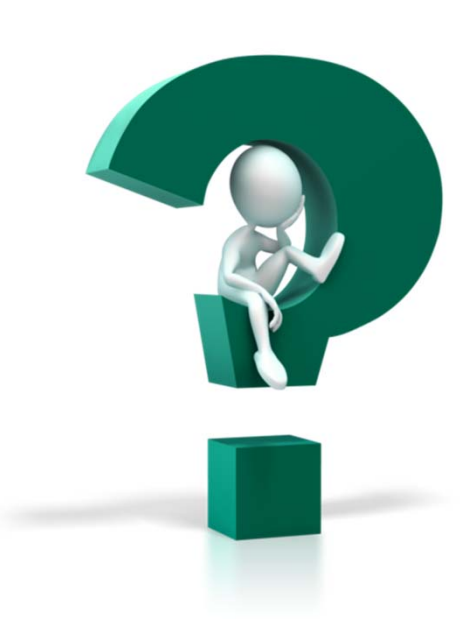

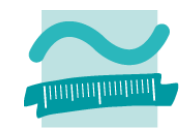

## **Rückblick**

### **Überblick**

- Arten von Schleifen
- Unterschiede im Überblick

### **Implementierung von Schleifen mit VBA**

- –Vorprüfende Schleifen
- Nachprüfende Schleifen
- Zählerschleifen
- Weitere Möglichkeiten

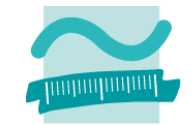

**RückblickÜberblick**

- Arten von Schleifen
- Unterschiede im Überblick

### **Implementierung von Schleifen mit VBA**

- Vorprüfende Schleifen
- Nachprüfende Schleifen
- Zählerschleifen
- Weitere Möglichkeiten

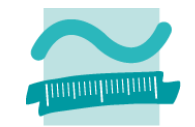
## **Abschluss**

## **Vorprüfende/Kopfprüfende Schleife**

- Einsatzzweck
	- erst Bedingung prüfen
	- dann ggf. Anweisung ausführen
	- anschließend Wiederholung der Prüfung usw.
- –Generelle Syntax

**Do While** *<Bedingung> <Anweisung(en)>* **Loop**

### — Beispiel

**Dim i As Integer**  $Let$  $\mathbf{i} = 0$ **Do While i < 5**  $Let i = i + 1$ **Debug.Print i Loop**

**Do Until** *<Bedingung> <Anweisung(en)>*

**Anweisung**

**Loop**

**Dim j As Byte**  $Let *i* = 0$ **Do Until j > 4** Let  $\vec{i} = \vec{i} + 1$ **Debug.Print j Loop**

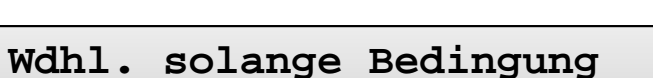

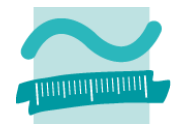

## **Abschluss**

### **Nachprüfende/Fußprüfende Schleife**

- Einsatzzweck
	- erst Anweisung ausgeführt
	- dann Bedingung prüfen
	- anschließend Wiederholung der Anweisungsausführung usw.
- –Generelle Syntax

**Do***<Anweisung(en)>* **Loop While** *<Beding.>*

### — Beispiel

**Dim i As Integer**  $Let$  $i = 0$ **DoLet i = i + 1 Debug.Print i Loop While i < 5**

#### **Do**

*<Anweisung(en)>*

**Anweisung**

Loop Until <Beding.>

**Wdhl. solange Bedingung wahr**

```
Dim j As Byte
Leti = 0DoLet \vec{j} = \vec{j} + 1Debug.Print j
Loop Until j > 4
```
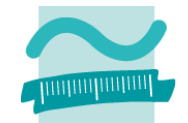

## **Abschluss**

## **Zählerschleifen**

- Einsatz
	- Vorher bekannte Anzahl vonWiederholungen

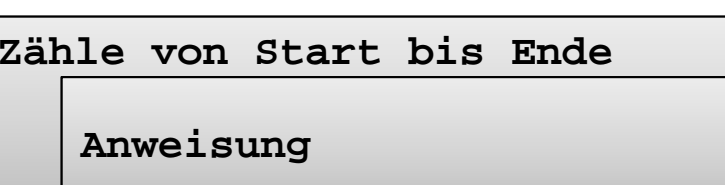

- Anzahl gesteuert über Start und Ende
- Ausführung der Anweisung solange Anzahl Wiederholungen das Ende noch überschritten hat
- Generelle Syntax

```
For <Var> = <Wert/Ausdr> To <Ausdr> Step <Schrittw>
 <Anweisung(en)>
Next
```
–– Beispiel

```
Dim i As Integer
For i = 1 To 10 Step 2
 Debug.Print i
Next
```
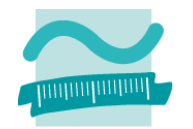

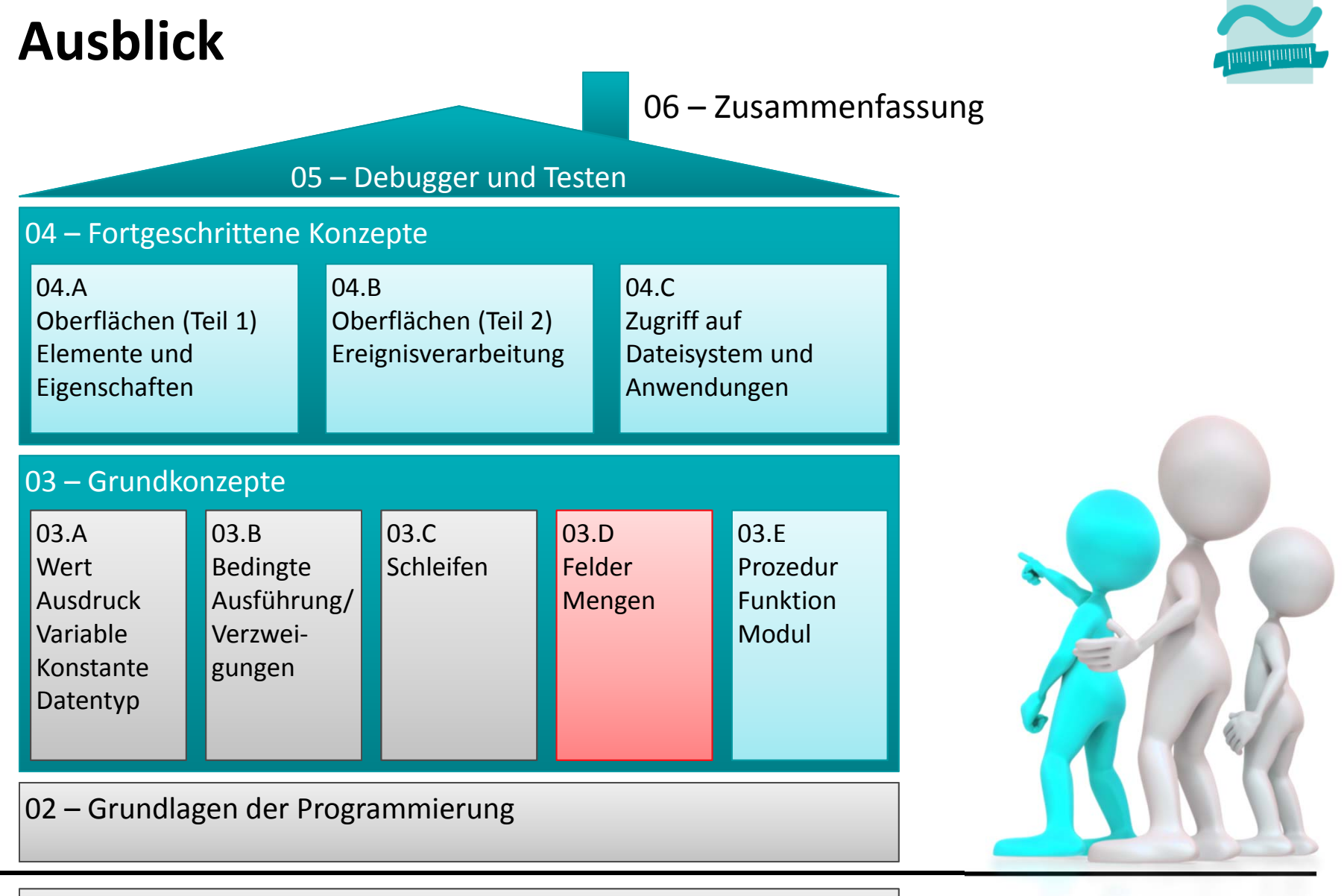

#### 01 – Grundbegriffe der Wirtschaftsinformatik

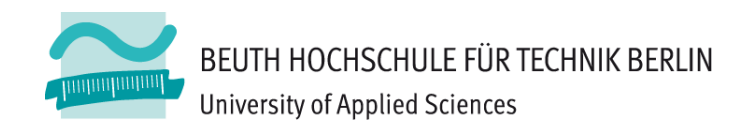

# **Wirtschaftsinformatik1LE 05 – Schleifen**

**Prof. Dr. Thomas Off** http://www.ThomasOff.de/lehre/beuth/wi1